## AccFFT

Generated by Doxygen 1.8.9.1

Tue Mar 1 2016 21:51:53

# **Contents**

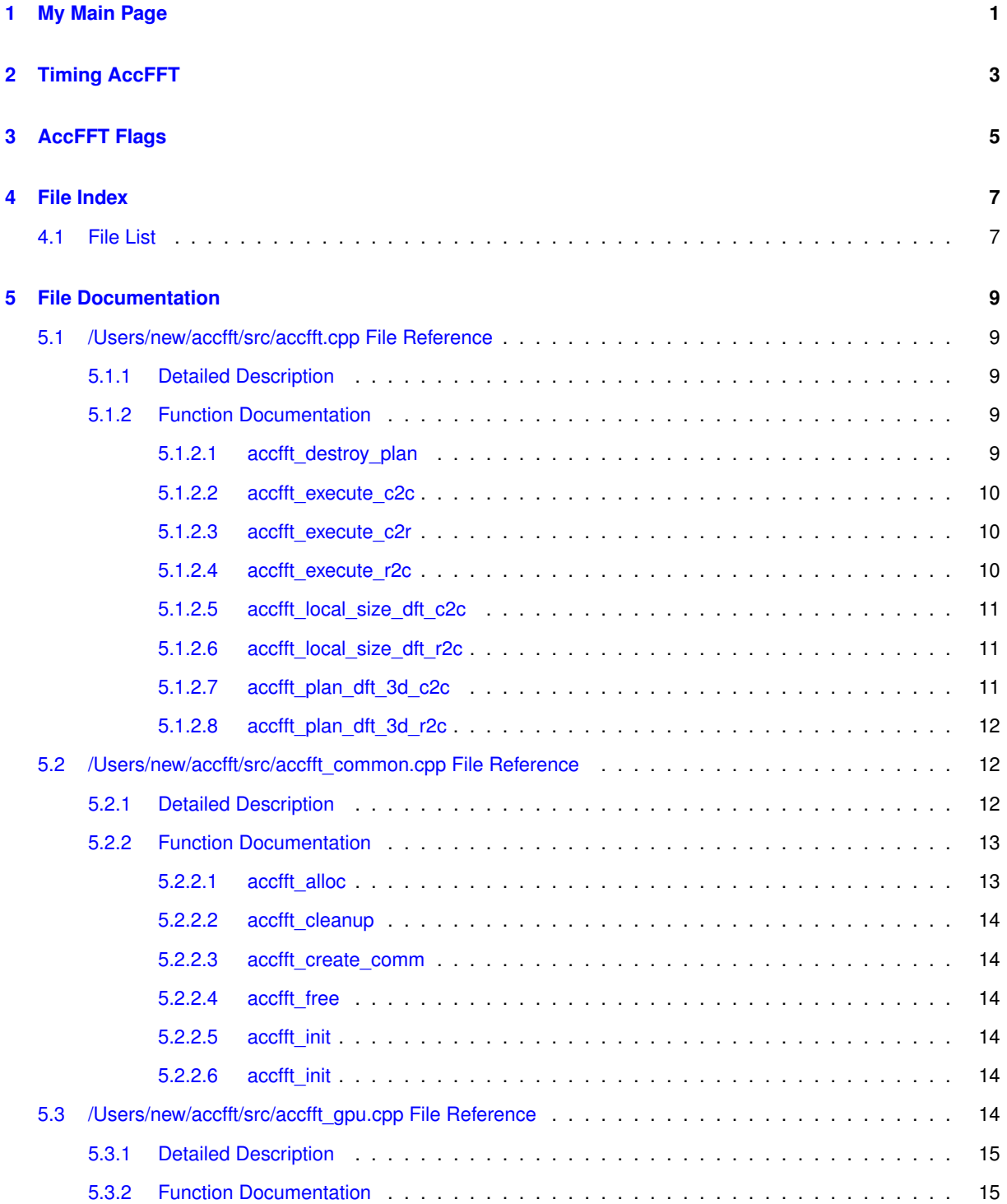

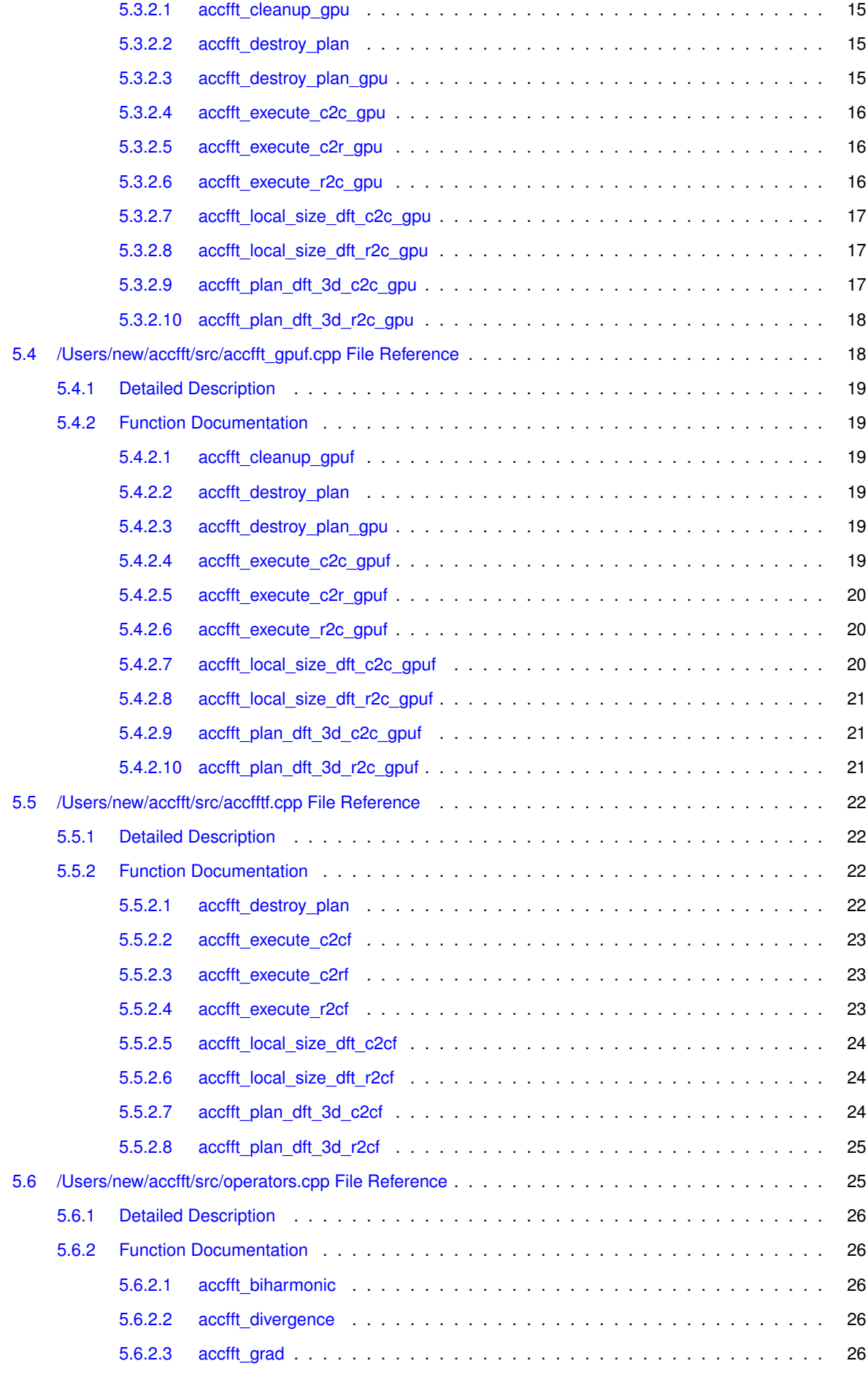

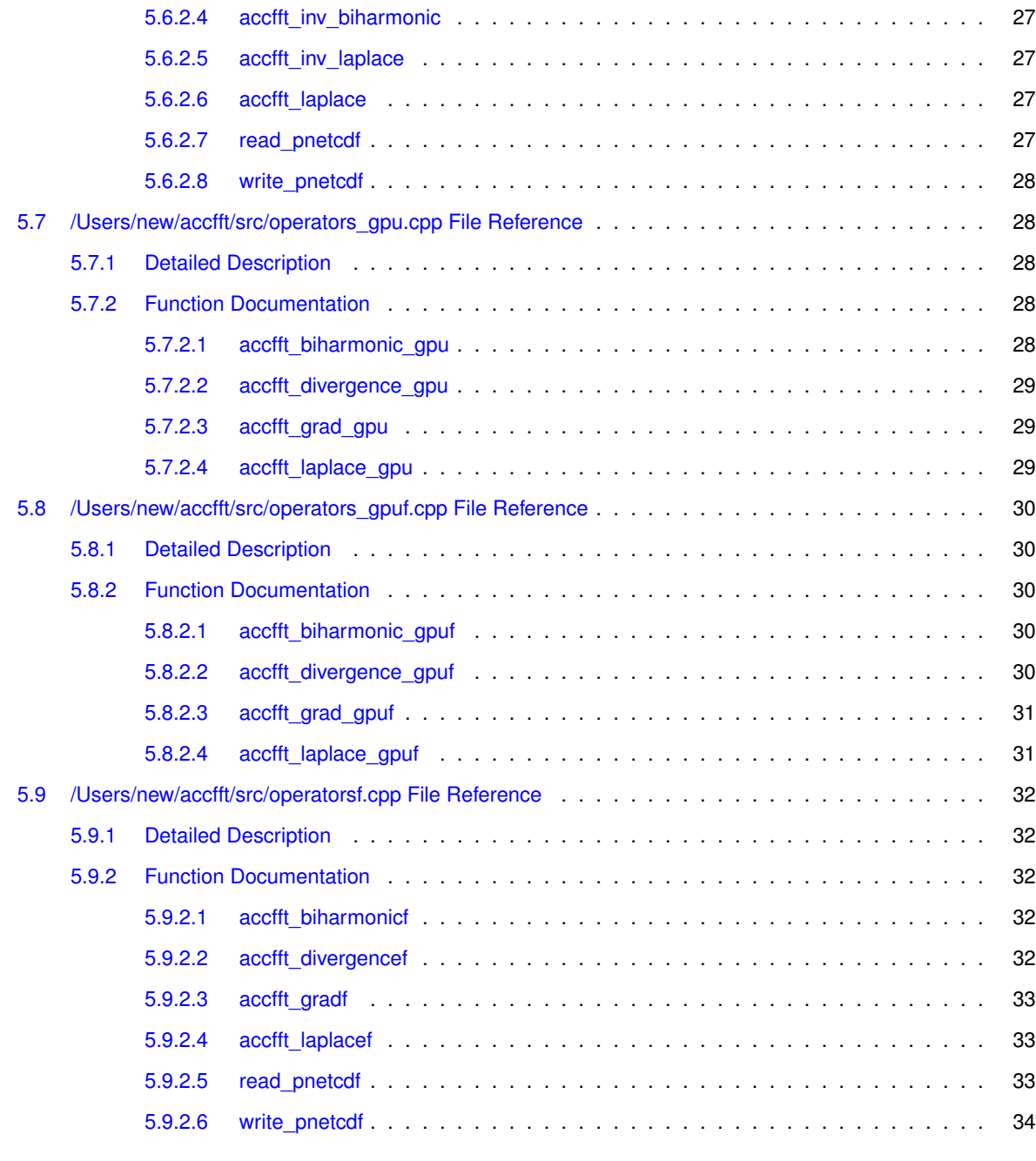

**[Index](#page-40-0) 35**

# <span id="page-6-0"></span>**My Main Page**

To access the manual for each function click on the *Files* tab above. You can also download a pdf version of the document [here](http://accfft.org/doxygen/manual.pdf).

# <span id="page-8-0"></span>**Timing AccFFT**

<span id="page-8-1"></span>AccFFT *execute* functions get a double timer of size 5, where the timing for different parts of the algorithm is written to:

- 1. timer[2]: Comm time
- 2. timer[4]: Local FFT execution time.
- 3. timer[0],timer[1],timer[3]: Scratch data

None of the entries in timer denote the total time. To get the total execution time, you should wrap the execution function call with MPI\_Wtime(). For example:

double exec\_time=0; exec\_time-=MPI\_Wtime(); accfft\_execute(...,timer); exec\_time+=MPI\_Wtime();

It is recommended that you perform 1-2 warmup runs by calling the corresponding *execute* function, before profiling the code.

# <span id="page-10-0"></span>**AccFFT Flags**

<span id="page-10-1"></span>Flags are used to tune the library during the setup time to use the best configuration. Currently two flags are supported:

- 1. ACCFFT\_ESTIMATE: Minimal/no tuning. This option does not over write the input array data.
- 2. ACCFFT\_MEASURE: Tunes for local FFT execution algorithm, as well as global transposes to reduce communication time. **Note that with this flag, the setup will overwrite the input array data to perform the tunings**.

# <span id="page-12-0"></span>**File Index**

## <span id="page-12-1"></span>**4.1 File List**

Here is a list of all documented files with brief descriptions:

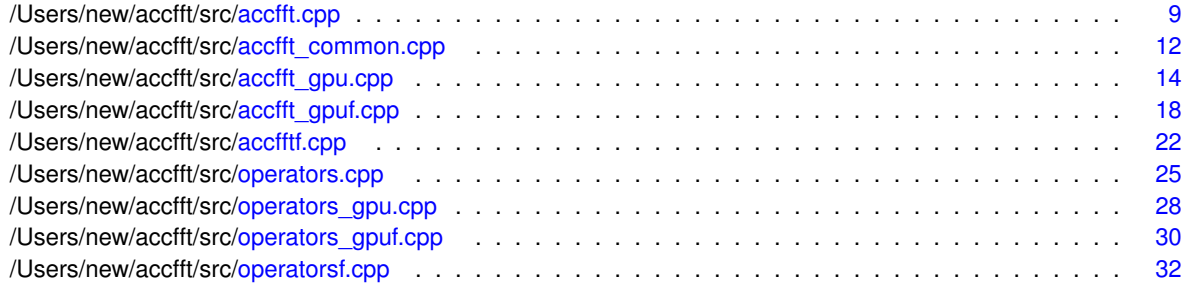

## <span id="page-14-5"></span><span id="page-14-0"></span>**File Documentation**

## <span id="page-14-1"></span>**5.1 /Users/new/accfft/src/accfft.cpp File Reference**

```
#include <mpi.h>
#include <fftw3.h>
#include <omp.h>
#include <iostream>
#include <cmath>
#include <math.h>
#include "transpose.h"
#include <string.h>
#include "accfft.h"
#include "accfft_common.h"
```
## **Functions**

- int [accfft\\_local\\_size\\_dft\\_r2c](#page-16-3) (int ∗n, int ∗isize, int ∗istart, int ∗osize, int ∗ostart, MPI\_Comm c\_comm)
- accfft\_plan ∗ [accfft\\_plan\\_dft\\_3d\\_r2c](#page-17-4) (int ∗n, double ∗data, double ∗data\_out, MPI\_Comm c\_comm, unsigned flags)
- int [accfft\\_local\\_size\\_dft\\_c2c](#page-16-4) (int ∗n, int ∗isize, int ∗istart, int ∗osize, int ∗ostart, MPI\_Comm c\_comm)
- accfft\_plan ∗ [accfft\\_plan\\_dft\\_3d\\_c2c](#page-16-5) (int ∗n, Complex ∗data, Complex ∗data\_out, MPI\_Comm c\_comm, unsigned flags)
- void [accfft\\_execute\\_r2c](#page-15-3) (accfft\_plan ∗plan, double ∗data, Complex ∗data\_out, double ∗timer, std::bitset< 3  $>$  XYZ)
- void [accfft\\_execute\\_c2r](#page-15-4) (accfft\_plan ∗plan, Complex ∗data, double ∗data\_out, double ∗timer, std::bitset< 3  $>$  XYZ)
- void [accfft\\_execute\\_c2c](#page-15-5) (accfft\_plan ∗plan, int direction, Complex ∗data, Complex ∗data\_out, double ∗timer, std::bitset $<$  3  $>$  XYZ)
- void [accfft\\_destroy\\_plan](#page-14-4) (accfft\_plan ∗plan)

## <span id="page-14-2"></span>**5.1.1 Detailed Description**

CPU functions of AccFFT

## <span id="page-14-3"></span>**5.1.2 Function Documentation**

<span id="page-14-4"></span>**5.1.2.1 void accfft\_destroy\_plan ( accfft\_plan** ∗ *plan* **)**

Destroy AccFFT CPU plan.

┐

<span id="page-15-6"></span>**Parameters**

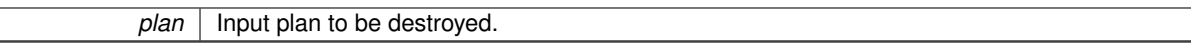

<span id="page-15-0"></span>**5.1.2.2 void accfft\_execute\_c2c ( accfft\_plan** ∗ *plan,* **int** *direction,* **Complex** ∗ *data,* **Complex** ∗ *data\_out,* **double** ∗ *timer,* **std::bitset**< **3** > *XYZ* **)**

Execute C2C plan. This function is blocking and only returns after the transform is completed.

**Note**

For inplace transforms, data\_out should point to the same memory address as data, AND the plan must have been created as inplace.

#### **Parameters**

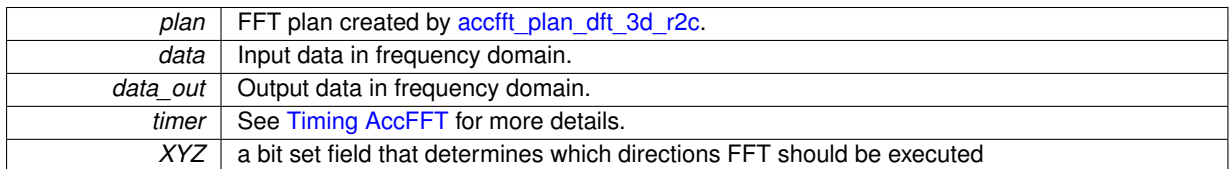

<span id="page-15-4"></span><span id="page-15-1"></span>**5.1.2.3 void accfft\_execute\_c2r ( accfft\_plan** ∗ *plan,* **Complex** ∗ *data,* **double** ∗ *data\_out,* **double** ∗ *timer,* **std::bitset**< **3** > *XYZ* **)**

Execute C2R plan. This function is blocking and only returns after the transform is completed.

#### **Note**

For inplace transform, data out should point to the same memory address as data. AND the plan must have been created as inplace.

### **Parameters**

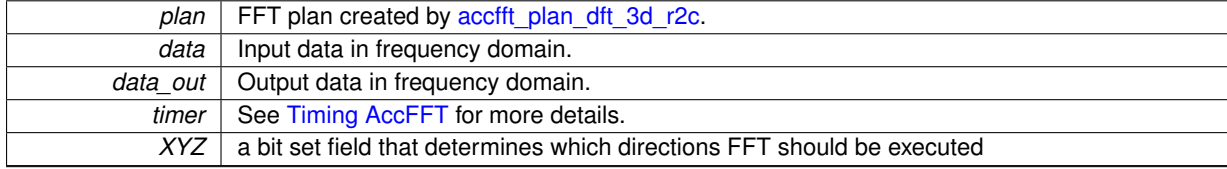

<span id="page-15-3"></span><span id="page-15-2"></span>**5.1.2.4 void accfft\_execute\_r2c ( accfft\_plan** ∗ *plan,* **double** ∗ *data,* **Complex** ∗ *data\_out,* **double** ∗ *timer,* **std::bitset**< **3** > *XYZ* **)**

Execute R2C plan. This function is blocking and only returns after the transform is completed.

**Note**

For inplace transforms, data out should point to the same memory address as data, AND the plan must have been created as inplace.

#### **Parameters**

<span id="page-15-5"></span> $\mathbb{R}$ 

<span id="page-16-6"></span>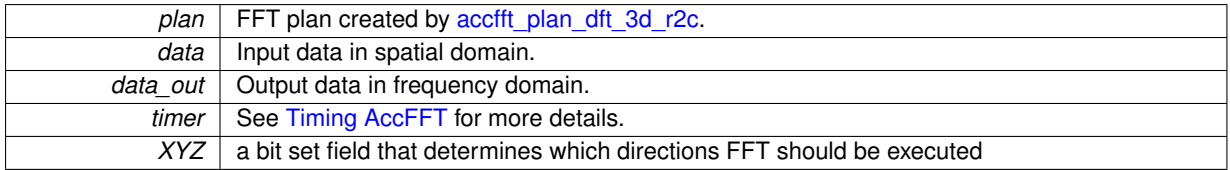

<span id="page-16-4"></span><span id="page-16-0"></span>**5.1.2.5 int accfft\_local\_size\_dft\_c2c ( int** ∗ *n,* **int** ∗ *isize,* **int** ∗ *istart,* **int** ∗ *osize,* **int** ∗ *ostart,* **MPI\_Comm** *c\_comm* **)**

Get the local sizes of the distributed global data for a C2C transform

## **Parameters**

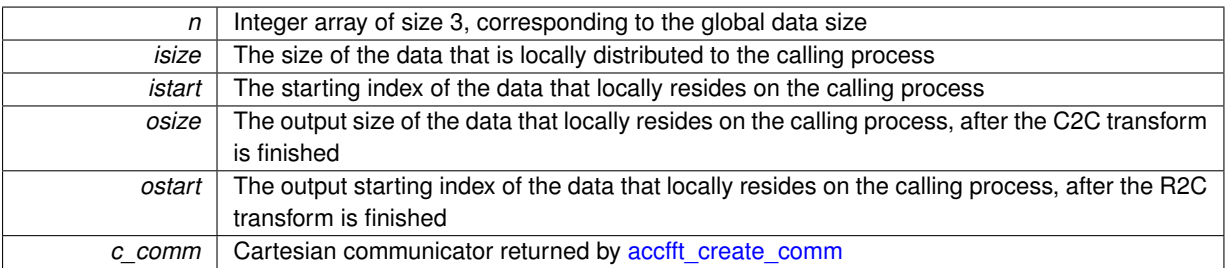

**Returns**

<span id="page-16-3"></span><span id="page-16-1"></span>**5.1.2.6 int accfft\_local\_size\_dft\_r2c ( int** ∗ *n,* **int** ∗ *isize,* **int** ∗ *istart,* **int** ∗ *osize,* **int** ∗ *ostart,* **MPI\_Comm** *c\_comm* **)**

Get the local sizes of the distributed global data for a R2C transform

## **Parameters**

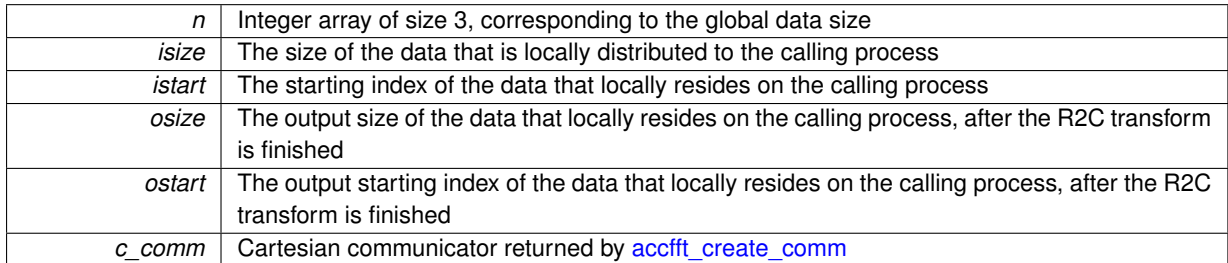

**Returns**

<span id="page-16-5"></span><span id="page-16-2"></span>**5.1.2.7 accfft\_plan**∗ **accfft\_plan\_dft\_3d\_c2c ( int** ∗ *n,* **Complex** ∗ *data,* **Complex** ∗ *data\_out,* **MPI\_Comm** *c\_comm,* **unsigned** *flags* **)**

Creates a 3D C2C parallel FFT plan. If data\_out point to the same location as the input data, then an inplace plan will be created. Otherwise the plan would be outplace.

<span id="page-17-5"></span>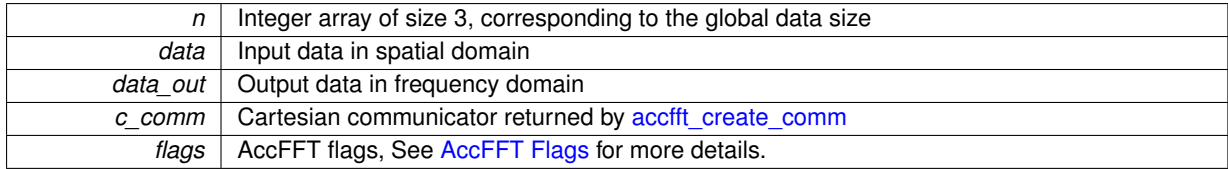

**Returns**

<span id="page-17-4"></span><span id="page-17-0"></span>**5.1.2.8 accfft\_plan**∗ **accfft\_plan\_dft\_3d\_r2c ( int** ∗ *n,* **double** ∗ *data,* **double** ∗ *data\_out,* **MPI\_Comm** *c\_comm,* **unsigned** *flags* **)**

Creates a 3D R2C parallel FFT plan.If data\_out point to the same location as the input data, then an inplace plan will be created. Otherwise the plan would be outplace.

### **Parameters**

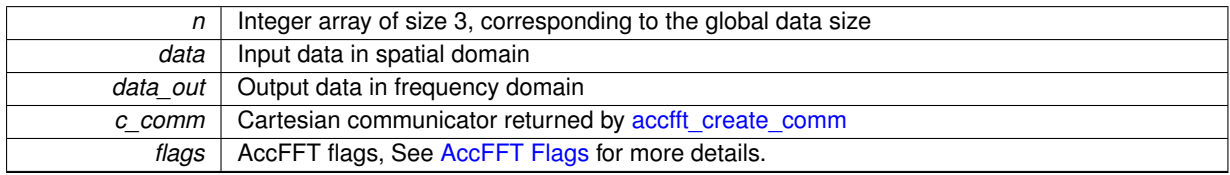

**Returns**

## <span id="page-17-3"></span><span id="page-17-1"></span>**5.2 /Users/new/accfft/src/accfft\_common.cpp File Reference**

```
#include <mpi.h>
#include <omp.h>
#include <iostream>
#include <cmath>
#include <math.h>
#include "accfft_common.h"
```
## **Functions**

- void ∗ [accfft\\_alloc](#page-18-1) (ptrdiff\_t size)
- void [accfft\\_free](#page-19-8) (void ∗ptr)
- void [accfft\\_create\\_comm](#page-19-7) (MPI\_Comm in\_comm, int ∗c\_dims, MPI\_Comm ∗c\_comm)
- int [accfft\\_init](#page-19-9) ()
- int [accfft\\_init](#page-19-10) (int nthreads)
- void [accfft\\_cleanup](#page-19-11) ()

## <span id="page-17-2"></span>**5.2.1 Detailed Description**

common functions in AccFFT.

## <span id="page-18-2"></span><span id="page-18-0"></span>**5.2.2 Function Documentation**

<span id="page-18-1"></span>**5.2.2.1 void**∗ **accfft\_alloc ( ptrdiff\_t** *size* **)**

Allocates aligned memory to enable SIMD

<span id="page-19-12"></span>**Parameters**

<span id="page-19-7"></span>**size** | Allocation size in Bytes

<span id="page-19-11"></span><span id="page-19-0"></span>**5.2.2.2 void accfft\_cleanup ( )**

Cleanup all CPU resources

<span id="page-19-1"></span>**5.2.2.3 void accfft\_create\_comm ( MPI\_Comm** *in\_comm,* **int** ∗ *c\_dims,* **MPI\_Comm** ∗ *c\_comm* **)**

Creates a Cartesian communicator of size c\_dims[0]xc\_dims[1] from its input. If c\_dims[0]xc\_dims[1] would not match the size of in\_comm, then the function prints an error and automatically sets c\_dims to the correct values.

**Parameters**

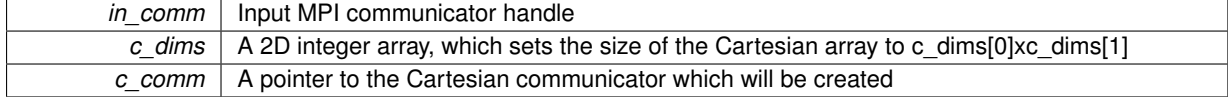

<span id="page-19-8"></span><span id="page-19-2"></span>**5.2.2.4 void accfft\_free ( void** ∗ *ptr* **)**

Free memory allocated by [accfft\\_alloc](#page-18-1)

**Parameters**

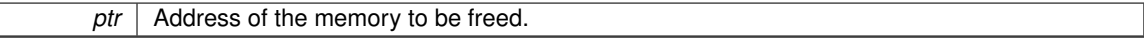

<span id="page-19-9"></span><span id="page-19-3"></span>**5.2.2.5 int accfft\_init ( )**

Initialize AccFFT library.

**Returns**

<span id="page-19-10"></span>0 if successful.

<span id="page-19-4"></span>**5.2.2.6 int accfft\_init ( int** *nthreads* **)**

Initializes the library.

**Parameters**

*nthreads* The number of OpenMP threads to use for execution of local FFT.

**Returns**

0 if successful

## <span id="page-19-6"></span><span id="page-19-5"></span>**5.3 /Users/new/accfft/src/accfft\_gpu.cpp File Reference**

```
#include "accfft_gpu.h"
```

```
#include <mpi.h>
#include <omp.h>
#include <iostream>
#include <cmath>
#include <math.h>
#include "transpose_cuda.h"
#include <cuda_runtime_api.h>
#include <string.h>
#include <cuda.h>
#include <cufft.h>
#include "accfft_common.h"
```
## **Functions**

- void [accfft\\_cleanup\\_gpu](#page-20-2) ()
- int [accfft\\_local\\_size\\_dft\\_r2c\\_gpu](#page-22-3) (int ∗n, int ∗isize, int ∗istart, int ∗osize, int ∗ostart, MPI\_Comm c\_comm, bool inplace)
- accfft\_plan\_gpu \* [accfft\\_plan\\_dft\\_3d\\_r2c\\_gpu](#page-23-3) (int \*n, double \*data\_d, double \*data\_out\_d, MPI\_Comm c←-\_comm, unsigned flags)
- void [accfft\\_execute\\_r2c\\_gpu](#page-21-3) (accfft\_plan\_gpu ∗plan, double ∗data, Complex ∗data\_out, double ∗timer, std←-::bitset $<$  3  $>$  xyz)
- void [accfft\\_execute\\_c2r\\_gpu](#page-21-4) (accfft\_plan\_gpu ∗plan, Complex ∗data, double ∗data\_out, double ∗timer, std←- ::bitset $<$  3  $>$  xyz)
- int [accfft\\_local\\_size\\_dft\\_c2c\\_gpu](#page-22-4) (int ∗n, int ∗isize, int ∗istart, int ∗osize, int ∗ostart, MPI\_Comm c\_comm)
- accfft\_plan\_gpu ∗ [accfft\\_plan\\_dft\\_3d\\_c2c\\_gpu](#page-22-5) (int ∗n, Complex ∗data\_d, Complex ∗data\_out\_d, MPI\_Comm c\_comm, unsigned flags)
- void [accfft\\_execute\\_c2c\\_gpu](#page-21-5) (accfft\_plan\_gpu ∗plan, int direction, Complex ∗data\_d, Complex ∗data\_out\_d, double ∗timer, std::bitset< 3 > xyz)
- void [accfft\\_destroy\\_plan](#page-20-5) (accfft\_plan\_gpu ∗plan)
- void [accfft\\_destroy\\_plan\\_gpu](#page-20-6) (accfft\_plan\_gpu ∗plan)

## <span id="page-20-0"></span>**5.3.1 Detailed Description**

GPU functions of AccFFT

### <span id="page-20-1"></span>**5.3.2 Function Documentation**

<span id="page-20-2"></span>**5.3.2.1 void accfft\_cleanup\_gpu ( )**

Cleanup all CPU resources

<span id="page-20-3"></span>**5.3.2.2 void accfft\_destroy\_plan ( accfft\_plan\_gpu** ∗ *plan* **)**

Destroy AccFFT CPU plan. This function calls accfft destroy plan\_gpu.

#### **Parameters**

<span id="page-20-5"></span>*plan* | Input plan to be destroyed.

<span id="page-20-6"></span><span id="page-20-4"></span>**5.3.2.3 void accfft\_destroy\_plan\_gpu ( accfft\_plan\_gpu** ∗ *plan* **)**

Destroy AccFFT GPU plan.

<span id="page-21-6"></span>**Parameters**

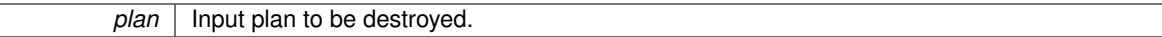

<span id="page-21-5"></span><span id="page-21-0"></span>**5.3.2.4 void accfft\_execute\_c2c\_gpu ( accfft\_plan\_gpu** ∗ *plan,* **int** *direction,* **Complex** ∗ *data\_d,* **Complex** ∗ *data\_out\_d,* **double** ∗ *timer,* **std::bitset**< **3** > *xyz* **)**

Execute C2C plan. This function is blocking and only returns after the transform is completed.

**Note**

For inplace transforms, data\_out should point to the same memory address as data, AND the plan must have been created as inplace.

#### **Parameters**

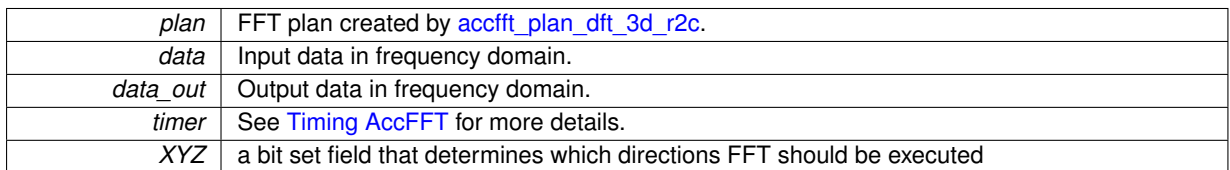

<span id="page-21-4"></span><span id="page-21-1"></span>**5.3.2.5 void accfft\_execute\_c2r\_gpu ( accfft\_plan\_gpu** ∗ *plan,* **Complex** ∗ *data,* **double** ∗ *data\_out,* **double** ∗ *timer,* **std::bitset**< **3** > *xyz* **)**

Execute C2R plan. This function is blocking and only returns after the transform is completed.

## **Note**

For inplace transforms, data out should point to the same memory address as data. AND the plan must have been created as inplace.

### **Parameters**

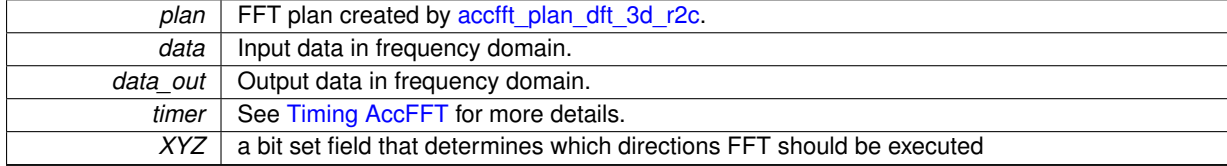

<span id="page-21-3"></span><span id="page-21-2"></span>**5.3.2.6 void accfft\_execute\_r2c\_gpu ( accfft\_plan\_gpu** ∗ *plan,* **double** ∗ *data,* **Complex** ∗ *data\_out,* **double** ∗ *timer,* **std::bitset**< **3** > *xyz* **)**

Execute R2C plan. This function is blocking and only returns after the transform is completed.

**Note**

For inplace transforms, data out should point to the same memory address as data, AND the plan must have been created as inplace.

<span id="page-22-6"></span>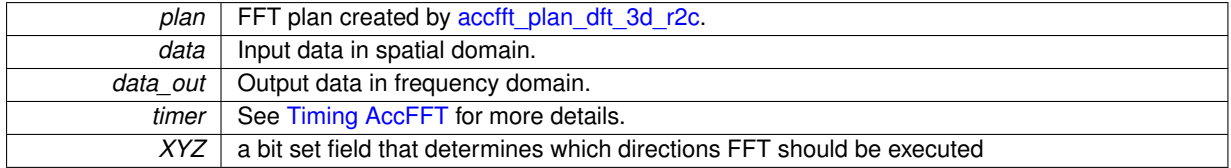

<span id="page-22-4"></span><span id="page-22-0"></span>**5.3.2.7 int accfft\_local\_size\_dft\_c2c\_gpu ( int** ∗ *n,* **int** ∗ *isize,* **int** ∗ *istart,* **int** ∗ *osize,* **int** ∗ *ostart,* **MPI\_Comm** *c\_comm* **)**

Get the local sizes of the distributed global data for a GPU C2C transform

## **Parameters**

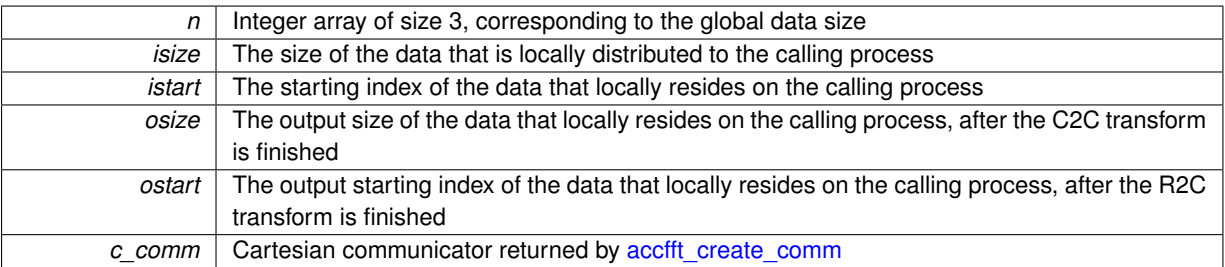

**Returns**

<span id="page-22-3"></span><span id="page-22-1"></span>**5.3.2.8 int accfft\_local\_size\_dft\_r2c\_gpu ( int** ∗ *n,* **int** ∗ *isize,* **int** ∗ *istart,* **int** ∗ *osize,* **int** ∗ *ostart,* **MPI\_Comm** *c\_comm,* **bool** *inplace* **)**

Get the local sizes of the distributed global data for a GPU R2C transform

**Parameters**

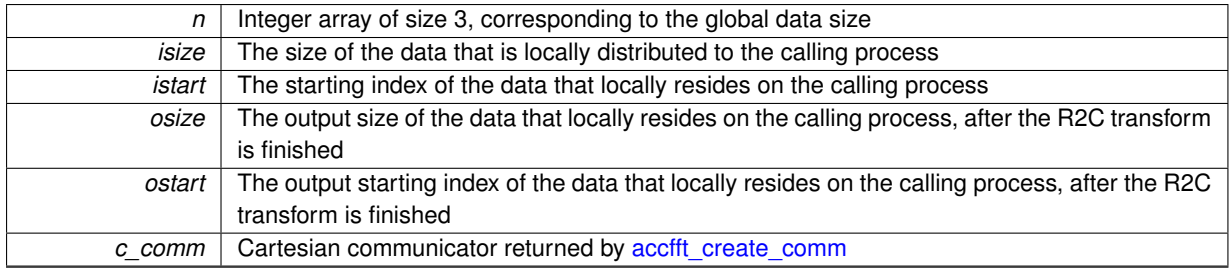

**Returns**

<span id="page-22-5"></span><span id="page-22-2"></span>**5.3.2.9 accfft\_plan\_gpu**∗ **accfft\_plan\_dft\_3d\_c2c\_gpu ( int** ∗ *n,* **Complex** ∗ *data\_d,* **Complex** ∗ *data\_out\_d,* **MPI\_Comm** *c\_comm,* **unsigned** *flags* **)**

Creates a 3D C2C parallel FFT plan. If data\_out point to the same location as the input data, then an inplace plan will be created. Otherwise the plan would be outplace.

## <span id="page-23-4"></span>**Parameters**

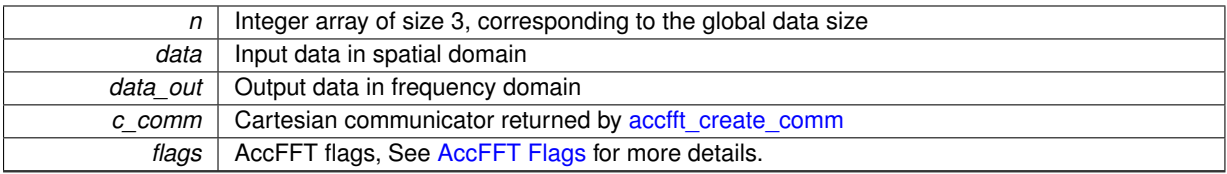

**Returns**

<span id="page-23-3"></span><span id="page-23-0"></span>**5.3.2.10 accfft\_plan\_gpu**∗ **accfft\_plan\_dft\_3d\_r2c\_gpu ( int** ∗ *n,* **double** ∗ *data\_d,* **double** ∗ *data\_out\_d,* **MPI\_Comm** *c\_comm,* **unsigned** *flags* **)**

Creates a 3D R2C parallel FFT plan.If data\_out point to the same location as the input data, then an inplace plan will be created. Otherwise the plan would be outplace.

## **Parameters**

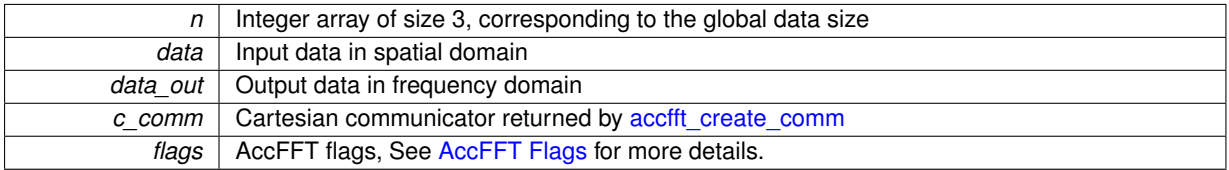

**Returns**

## <span id="page-23-2"></span><span id="page-23-1"></span>**5.4 /Users/new/accfft/src/accfft\_gpuf.cpp File Reference**

```
#include "accfft_gpuf.h"
#include <mpi.h>
#include <omp.h>
#include <iostream>
#include <cmath>
#include <math.h>
#include "transpose_cuda.h"
#include <cuda_runtime_api.h>
#include <string.h>
#include <cuda.h>
#include <cufft.h>
#include "accfft_common.h"
```
## **Functions**

- void [accfft\\_cleanup\\_gpuf](#page-24-2) ()
- int [accfft\\_local\\_size\\_dft\\_r2c\\_gpuf](#page-26-3) (int ∗n, int ∗isize, int ∗istart, int ∗osize, int ∗ostart, MPI\_Comm c\_comm, bool inplace)
- accfft\_plan\_gpuf \* [accfft\\_plan\\_dft\\_3d\\_r2c\\_gpuf](#page-26-4) (int \*n, float \*data\_d, float \*data\_out\_d, MPI\_Comm c\_← comm, unsigned flags)
- void [accfft\\_execute\\_r2c\\_gpuf](#page-25-3) (accfft\_plan\_gpuf ∗plan, float ∗data, Complexf ∗data\_out, double ∗timer, std←- ::bitset $<$  3  $>$  xyz)
- <span id="page-24-9"></span>• void [accfft\\_execute\\_c2r\\_gpuf](#page-25-4) (accfft\_plan\_gpuf ∗plan, Complexf ∗data, float ∗data\_out, double ∗timer, std←- ::bitset $<$  3  $>$  xyz)
- int [accfft\\_local\\_size\\_dft\\_c2c\\_gpuf](#page-25-5) (int ∗n, int ∗isize, int ∗istart, int ∗osize, int ∗ostart, MPI\_Comm c\_comm)
- accfft\_plan\_gpuf ∗ [accfft\\_plan\\_dft\\_3d\\_c2c\\_gpuf](#page-26-5) (int ∗n, Complexf ∗data\_d, Complexf ∗data\_out\_d, MPI Comm c\_comm, unsigned flags)
- void [accfft\\_execute\\_c2c\\_gpuf](#page-24-7) (accfft\_plan\_gpuf \*plan, int direction, Complexf \*data\_d, Complexf \*data\_← out d, double  $*$ timer, std::bitset $< 3 > xyz$ )
- void [accfft\\_destroy\\_plan](#page-24-8) (accfft\_plan\_gpuf ∗plan)
- void [accfft\\_destroy\\_plan\\_gpu](#page-24-6) (accfft\_plan\_gpuf ∗plan)

## <span id="page-24-0"></span>**5.4.1 Detailed Description**

Single precision GPU functions of AccFFT

<span id="page-24-1"></span>**5.4.2 Function Documentation**

<span id="page-24-2"></span>**5.4.2.1 void accfft\_cleanup\_gpuf ( )**

<span id="page-24-8"></span>Cleanup all CPU resources

<span id="page-24-3"></span>**5.4.2.2 void accfft\_destroy\_plan ( accfft\_plan\_gpuf** ∗ *plan* **)**

Destroy single precision AccFFT CPU plan. This function calls accfft destroy plan\_gpu.

#### **Parameters**

 $plan$  | Input plan to be destroyed.

<span id="page-24-6"></span><span id="page-24-4"></span>**5.4.2.3 void accfft\_destroy\_plan\_gpu ( accfft\_plan\_gpuf** ∗ *plan* **)**

Destroy single precision AccFFT GPU plan.

### **Parameters**

<span id="page-24-7"></span>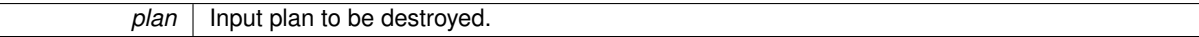

<span id="page-24-5"></span>**5.4.2.4 void accfft\_execute\_c2c\_gpuf ( accfft\_plan\_gpuf** ∗ *plan,* **int** *direction,* **Complexf** ∗ *data\_d,* **Complexf** ∗ *data\_out\_d,* **double** ∗ *timer,* **std::bitset**< **3** > *xyz* **)**

Execute single precision C2C plan. This function is blocking and only returns after the transform is completed.

**Note**

For inplace transforms, data out should point to the same memory address as data, AND the plan must have been created as inplace.

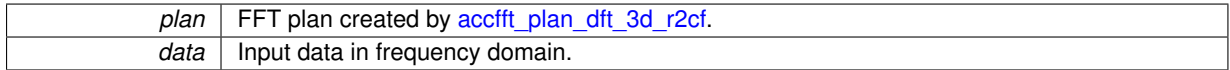

<span id="page-25-6"></span>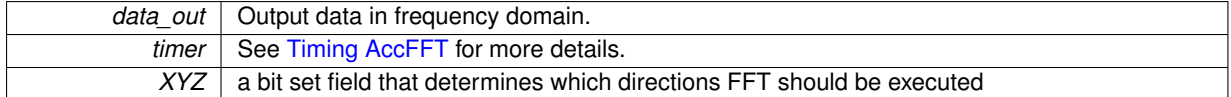

<span id="page-25-4"></span><span id="page-25-0"></span>**5.4.2.5 void accfft\_execute\_c2r\_gpuf ( accfft\_plan\_gpuf** ∗ *plan,* **Complexf** ∗ *data,* **float** ∗ *data\_out,* **double** ∗ *timer,* **std::bitset**< **3** > *xyz* **)**

Execute single precision C2R plan. This function is blocking and only returns after the transform is completed.

**Note**

For inplace transforms, data out should point to the same memory address as data, AND the plan must have been created as inplace.

### **Parameters**

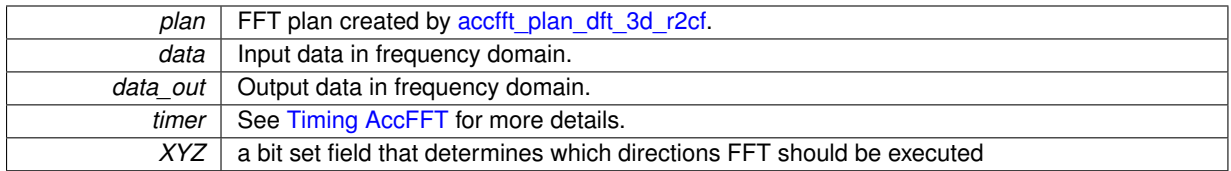

<span id="page-25-3"></span><span id="page-25-1"></span>**5.4.2.6 void accfft\_execute\_r2c\_gpuf ( accfft\_plan\_gpuf** ∗ *plan,* **float** ∗ *data,* **Complexf** ∗ *data\_out,* **double** ∗ *timer,* **std::bitset**< **3** > *xyz* **)**

Execute single precision R2C plan. This function is blocking and only returns after the transform is completed.

**Note**

For inplace transforms, data out should point to the same memory address as data, AND the plan must have been created as inplace.

## **Parameters**

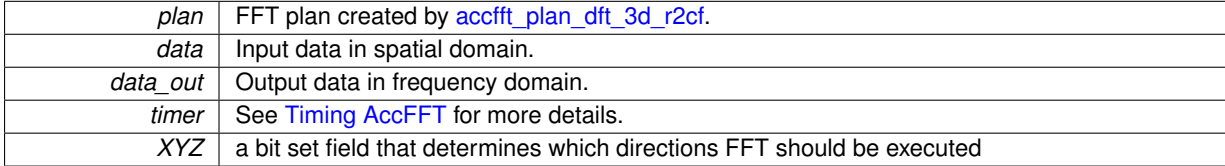

<span id="page-25-5"></span><span id="page-25-2"></span>**5.4.2.7 int accfft\_local\_size\_dft\_c2c\_gpuf ( int** ∗ *n,* **int** ∗ *isize,* **int** ∗ *istart,* **int** ∗ *osize,* **int** ∗ *ostart,* **MPI\_Comm** *c\_comm* **)**

Get the local sizes of the distributed global data for a GPU single precision C2C transform

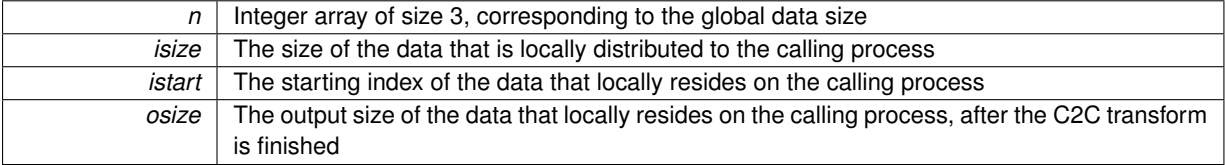

<span id="page-26-6"></span>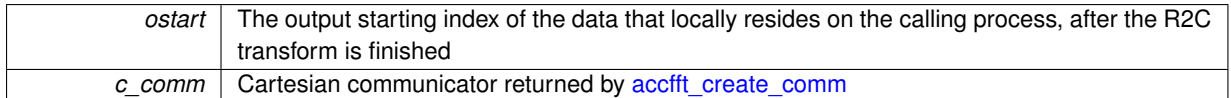

**Returns**

<span id="page-26-3"></span><span id="page-26-0"></span>**5.4.2.8 int accfft\_local\_size\_dft\_r2c\_gpuf ( int** ∗ *n,* **int** ∗ *isize,* **int** ∗ *istart,* **int** ∗ *osize,* **int** ∗ *ostart,* **MPI\_Comm** *c\_comm,* **bool** *inplace* **)**

## Get the local sizes of the distributed global data for a GPU single precision R2C transform

### **Parameters**

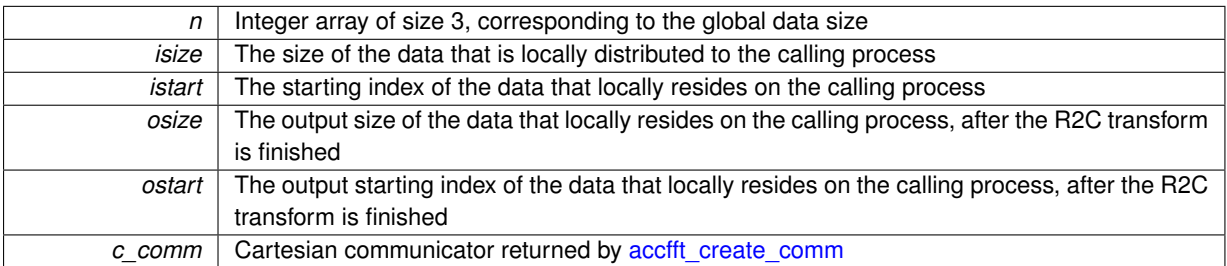

**Returns**

<span id="page-26-5"></span><span id="page-26-1"></span>**5.4.2.9 accfft\_plan\_gpuf**∗ **accfft\_plan\_dft\_3d\_c2c\_gpuf ( int** ∗ *n,* **Complexf** ∗ *data\_d,* **Complexf** ∗ *data\_out\_d,* **MPI\_Comm** *c\_comm,* **unsigned** *flags* **)**

Creates a 3D single precision C2C parallel FFT plan. If data out point to the same location as the input data, then an inplace plan will be created. Otherwise the plan would be outplace.

**Parameters**

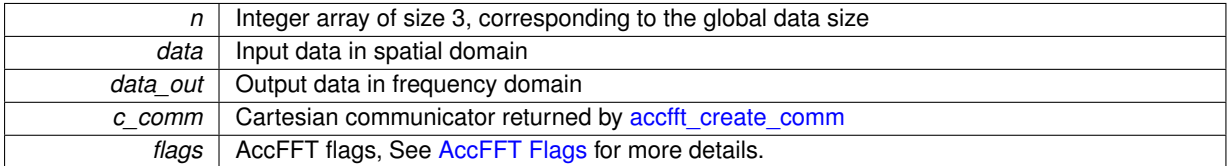

**Returns**

<span id="page-26-4"></span><span id="page-26-2"></span>**5.4.2.10 accfft\_plan\_gpuf**∗ **accfft\_plan\_dft\_3d\_r2c\_gpuf ( int** ∗ *n,* **float** ∗ *data\_d,* **float** ∗ *data\_out\_d,* **MPI\_Comm** *c\_comm,* **unsigned** *flags* **)**

Creates a 3D single precision R2C parallel FFT plan. If data\_out point to the same location as the input data, then an inplace plan will be created. Otherwise the plan would be outplace.

<span id="page-27-5"></span>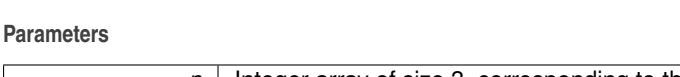

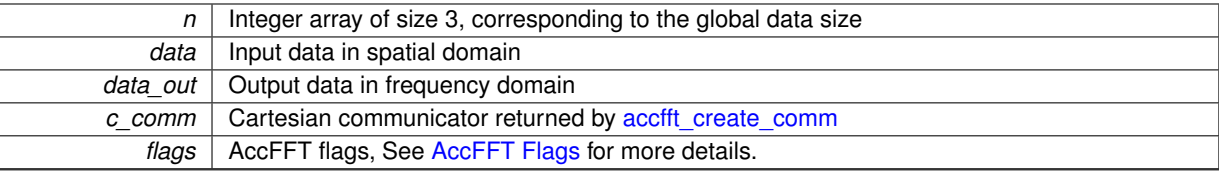

**Returns**

## <span id="page-27-4"></span><span id="page-27-0"></span>**5.5 /Users/new/accfft/src/accfftf.cpp File Reference**

```
#include <mpi.h>
#include <fftw3.h>
#include <omp.h>
#include <iostream>
#include <cmath>
#include <math.h>
#include "transpose.h"
#include <string.h>
#include "accfftf.h"
#include "accfft_common.h"
```
## **Functions**

- int [accfft\\_local\\_size\\_dft\\_r2cf](#page-29-3) (int ∗n, int ∗isize, int ∗istart, int ∗osize, int ∗ostart, MPI\_Comm c\_comm)
- accfft\_planf \* [accfft\\_plan\\_dft\\_3d\\_r2cf](#page-30-3) (int \*n, float \*data, float \*data\_out, MPI\_Comm c\_comm, unsigned flags)
- int [accfft\\_local\\_size\\_dft\\_c2cf](#page-29-4) (int ∗n, int ∗isize, int ∗istart, int ∗osize, int ∗ostart, MPI\_Comm c\_comm)
- accfft\_planf \* [accfft\\_plan\\_dft\\_3d\\_c2cf](#page-29-5) (int \*n, Complexf \*data, Complexf \*data\_out, MPI\_Comm c\_comm, unsigned flags)
- void [accfft\\_execute\\_r2cf](#page-28-3) (accfft\_planf ∗plan, float ∗data, Complexf ∗data\_out, double ∗timer, std::bitset< 3 > XYZ)
- void [accfft\\_execute\\_c2rf](#page-28-4) (accfft\_planf ∗plan, Complexf ∗data, float ∗data\_out, double ∗timer, std::bitset< 3 > XYZ)
- void accfft execute c2cf (accfft planf ∗plan, int direction, Complexf ∗data, Complexf ∗data\_out, double ∗timer, std::bitset< 3 > XYZ)
- void [accfft\\_destroy\\_plan](#page-27-3) (accfft\_planf ∗plan)

## <span id="page-27-1"></span>**5.5.1 Detailed Description**

Single precision CPU functions of AccFFT

## <span id="page-27-2"></span>**5.5.2 Function Documentation**

<span id="page-27-3"></span>**5.5.2.1 void accfft\_destroy\_plan ( accfft\_planf** ∗ *plan* **)**

Destroy single precision AccFFT CPU plan.

<span id="page-28-6"></span>**Parameters**

<span id="page-28-5"></span>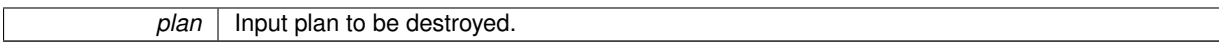

<span id="page-28-0"></span>**5.5.2.2 void accfft\_execute\_c2cf ( accfft\_planf** ∗ *plan,* **int** *direction,* **Complexf** ∗ *data,* **Complexf** ∗ *data\_out,* **double** ∗ *timer,* **std::bitset**< **3** > *XYZ* **)**

Execute single precision C2C plan. This function is blocking and only returns after the transform is completed.

**Note**

For inplace transforms, data\_out should point to the same memory address as data, AND the plan must have been created as inplace.

#### **Parameters**

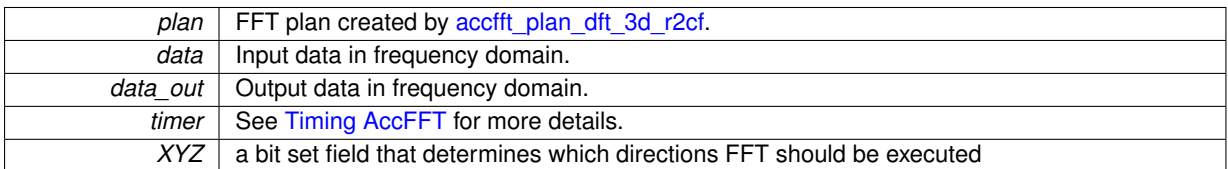

<span id="page-28-4"></span><span id="page-28-1"></span>**5.5.2.3 void accfft\_execute\_c2rf ( accfft\_planf** ∗ *plan,* **Complexf** ∗ *data,* **float** ∗ *data\_out,* **double** ∗ *timer,* **std::bitset**< **3** > *XYZ* **)**

Execute single precision C2R plan. This function is blocking and only returns after the transform is completed.

#### **Note**

For inplace transform, data out should point to the same memory address as data. AND the plan must have been created as inplace.

### **Parameters**

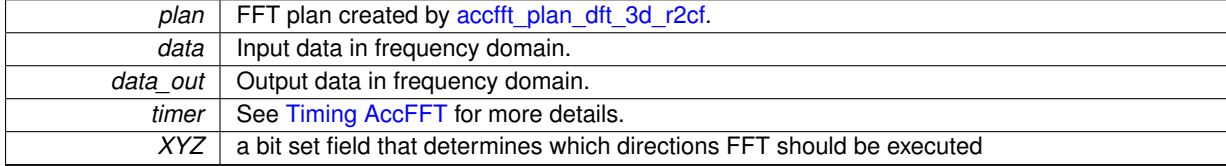

<span id="page-28-3"></span><span id="page-28-2"></span>**5.5.2.4 void accfft\_execute\_r2cf ( accfft\_planf** ∗ *plan,* **float** ∗ *data,* **Complexf** ∗ *data\_out,* **double** ∗ *timer,* **std::bitset**< **3** > *XYZ* **)**

Execute single precision R2C plan. This function is blocking and only returns after the transform is completed.

## **Note**

For inplace transforms, data out should point to the same memory address as data, AND the plan must have been created as inplace.

<span id="page-29-6"></span>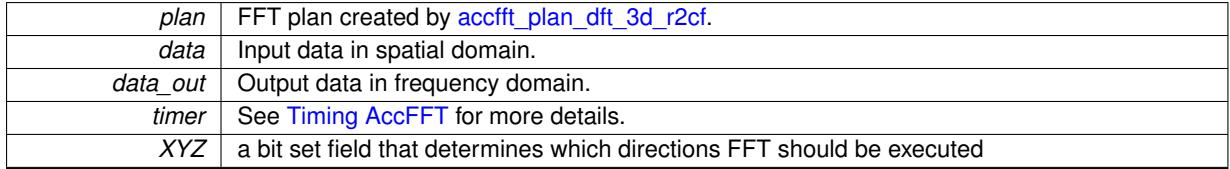

<span id="page-29-4"></span><span id="page-29-0"></span>**5.5.2.5 int accfft\_local\_size\_dft\_c2cf ( int** ∗ *n,* **int** ∗ *isize,* **int** ∗ *istart,* **int** ∗ *osize,* **int** ∗ *ostart,* **MPI\_Comm** *c\_comm* **)**

Get the local sizes of the distributed global data for a C2C single precision transform

## **Parameters**

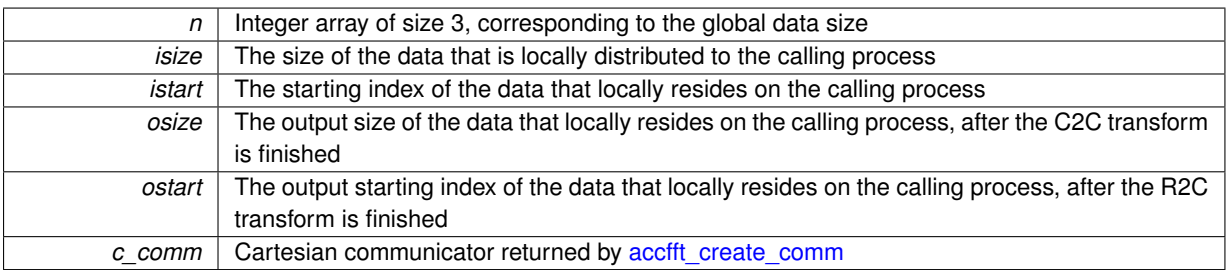

**Returns**

<span id="page-29-3"></span><span id="page-29-1"></span>**5.5.2.6 int accfft\_local\_size\_dft\_r2cf ( int** ∗ *n,* **int** ∗ *isize,* **int** ∗ *istart,* **int** ∗ *osize,* **int** ∗ *ostart,* **MPI\_Comm** *c\_comm* **)**

Get the local sizes of the distributed global data for a R2C single precision transform

## **Parameters**

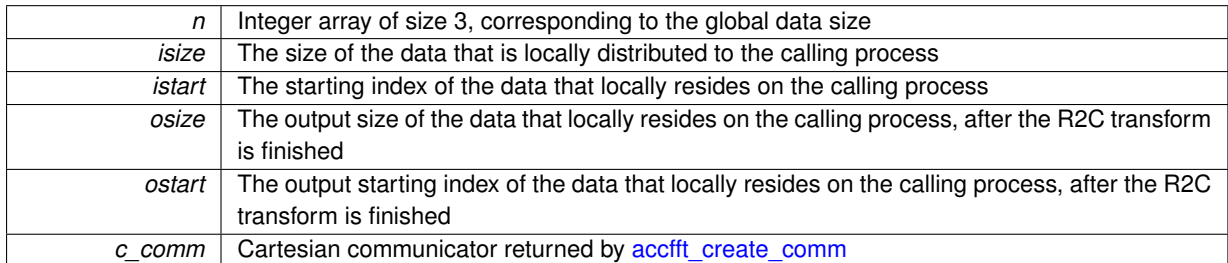

**Returns**

<span id="page-29-5"></span><span id="page-29-2"></span>**5.5.2.7 accfft\_planf**∗ **accfft\_plan\_dft\_3d\_c2cf ( int** ∗ *n,* **Complexf** ∗ *data,* **Complexf** ∗ *data\_out,* **MPI\_Comm** *c\_comm,* **unsigned** *flags* **)**

Creates a 3D C2C single precision parallel FFT plan. If data\_out point to the same location as the input data, then an inplace plan will be created. Otherwise the plan would be outplace.

<span id="page-30-4"></span>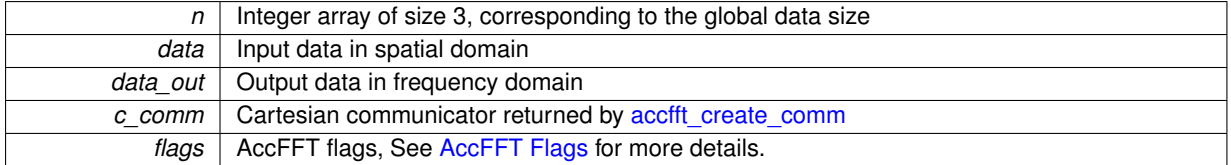

**Returns**

<span id="page-30-3"></span><span id="page-30-0"></span>**5.5.2.8 accfft\_planf**∗ **accfft\_plan\_dft\_3d\_r2cf ( int** ∗ *n,* **float** ∗ *data,* **float** ∗ *data\_out,* **MPI\_Comm** *c\_comm,* **unsigned** *flags* **)**

Creates a 3D R2C single precision parallel FFT plan. If data\_out point to the same location as the input data, then an inplace plan will be created. Otherwise the plan would be outplace.

### **Parameters**

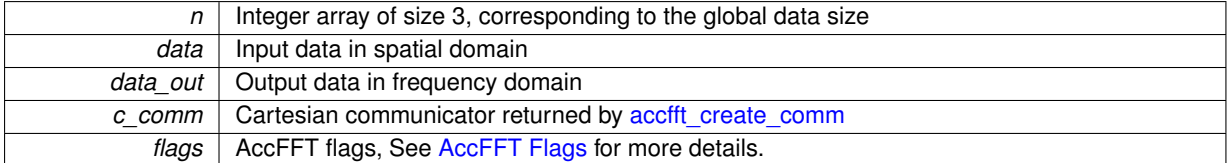

**Returns**

## <span id="page-30-2"></span><span id="page-30-1"></span>**5.6 /Users/new/accfft/src/operators.cpp File Reference**

```
#include <mpi.h>
#include <omp.h>
#include <iostream>
#include <cmath>
#include <math.h>
#include <string.h>
#include <accfft.h>
#include <../src/operators.txx>
#include <pnetcdf.h>
#include <cstdlib>
#include <string>
```
## **Functions**

- void accfft grad (double ∗A x, double \*A\_y, double \*A\_z, double \*A, accfft plan \*plan, std::bitset $<$  3  $>$ ∗pXYZ, double ∗timer)
- void [accfft\\_laplace](#page-32-5) (double ∗LA, double ∗A, accfft\_plan ∗plan, double ∗timer)
- void [accfft\\_divergence](#page-31-6) (double ∗divA, double ∗A\_x, double ∗A\_y, double ∗A\_z, accfft\_plan ∗plan, double ∗timer)
- void [accfft\\_biharmonic](#page-31-2) (double ∗BA, double ∗A, accfft\_plan ∗plan, double ∗timer)
- void [accfft\\_inv\\_laplace](#page-32-6) (double ∗invLA, double ∗A, accfft\_plan ∗plan, double ∗timer)
- void [accfft\\_inv\\_biharmonic](#page-32-7) (double ∗invBA, double ∗A, accfft\_plan ∗plan, double ∗timer)
- void read pnetcdf (const std::string &filename, MPI\_Offset starts[3], MPI\_Offset counts[3], int gsizes[3], double ∗localData)
- void [write\\_pnetcdf](#page-32-9) (const std::string &filename, MPI\_Offset starts[3], MPI\_Offset counts[3], int gsizes[3], double ∗localData)

## <span id="page-31-7"></span><span id="page-31-0"></span>**5.6.1 Detailed Description**

CPU functions of AccFFT operators

## <span id="page-31-1"></span>**5.6.2 Function Documentation**

<span id="page-31-2"></span>**5.6.2.1 void accfft\_biharmonic ( double** ∗ *BA,* **double** ∗ *A,* **accfft\_plan** ∗ *plan,* **double** ∗ *timer* **)**

Computes double precision biharmonic of its input real data A, and writes the output into LA.

**Parameters**

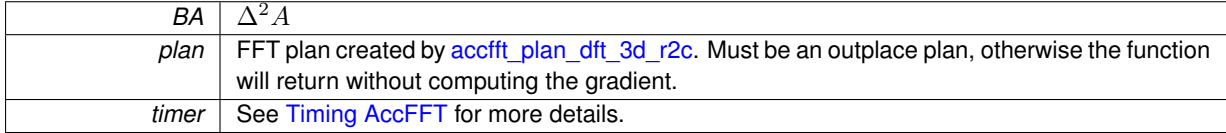

<span id="page-31-6"></span><span id="page-31-3"></span>**5.6.2.2 void accfft\_divergence ( double** ∗ *divA,* **double** ∗ *A\_x,* **double** ∗ *A\_y,* **double** ∗ *A\_z,* **accfft\_plan** ∗ *plan,* **double** ∗ *timer* **)**

Computes double precision divergence of its input vector data A\_x, A\_y, and A\_x. The output data is written to divA. **Parameters**

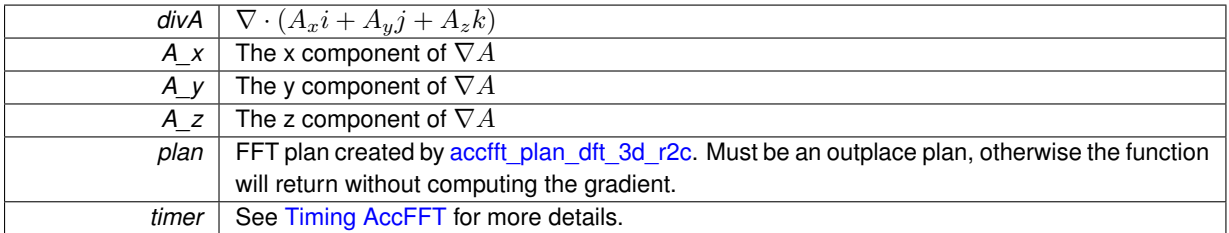

<span id="page-31-5"></span><span id="page-31-4"></span>**5.6.2.3 void accfft\_grad ( double** ∗ *A\_x,* **double** ∗ *A\_y,* **double** ∗ *A\_z,* **double** ∗ *A,* **accfft\_plan** ∗ *plan,* **std::bitset**< **3** > ∗ *pXYZ,* **double** ∗ *timer* **)**

Computes double precision gradient of its input real data A, and returns the x, y, and z components and writes the output into A\_x, A\_y, and A\_z respectively.

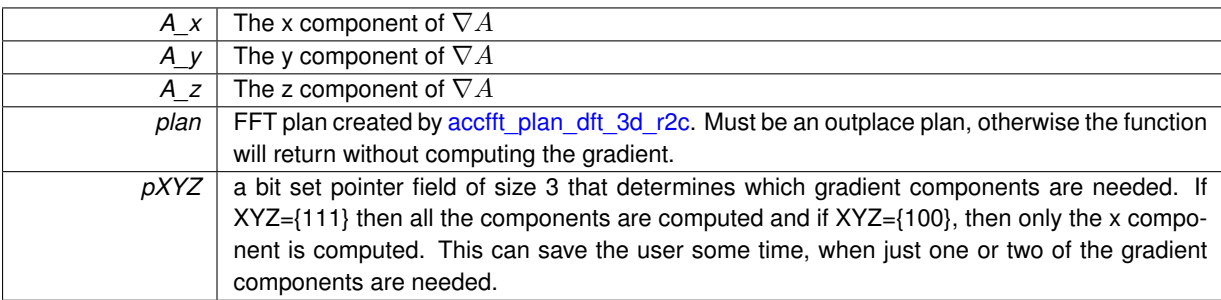

<span id="page-32-10"></span>*timer* | See [Timing AccFFT](#page-8-1) for more details.

<span id="page-32-7"></span><span id="page-32-0"></span>**5.6.2.4 void accfft\_inv\_biharmonic ( double** ∗ *invBA,* **double** ∗ *A,* **accfft\_plan** ∗ *plan,* **double** ∗ *timer* **)**

Computes double precision inverse biharmonic of its input real data A, and writes the output into invBA. **Parameters**

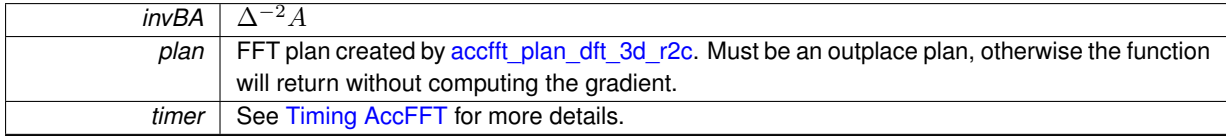

<span id="page-32-6"></span><span id="page-32-1"></span>**5.6.2.5 void accfft\_inv\_laplace ( double** ∗ *invLA,* **double** ∗ *A,* **accfft\_plan** ∗ *plan,* **double** ∗ *timer* **)**

Computes double precision inverse Laplacian of its input real data A, and writes the output into invLA.

**Parameters**

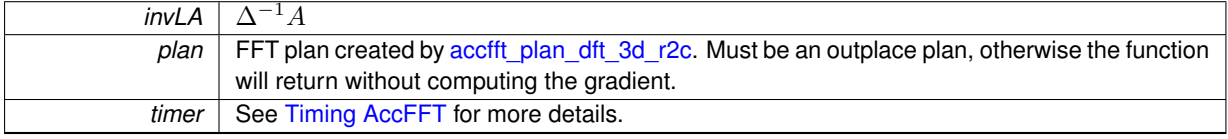

<span id="page-32-5"></span><span id="page-32-2"></span>**5.6.2.6 void accfft\_laplace ( double** ∗ *LA,* **double** ∗ *A,* **accfft\_plan** ∗ *plan,* **double** ∗ *timer* **)**

Computes double precision Laplacian of its input real data A, and writes the output into LA.

**Parameters**

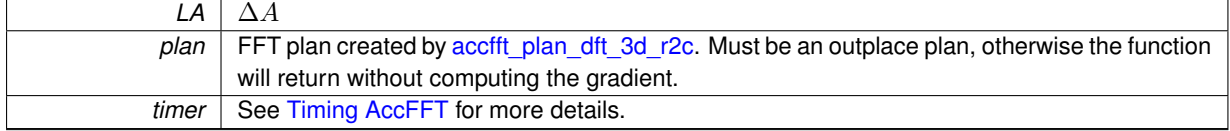

<span id="page-32-8"></span><span id="page-32-3"></span>**5.6.2.7 void read\_pnetcdf ( const std::string &** *filename,* **MPI\_Offset** *starts[3],* **MPI\_Offset** *counts[3],* **int** *gsizes[3],* **double** ∗ *localData* **)**

Read a parallel-nedcdf file.

We assume here that localData is a scalar.

Pnetcdf uses row-major format (same as FFTW).

**Parameters**

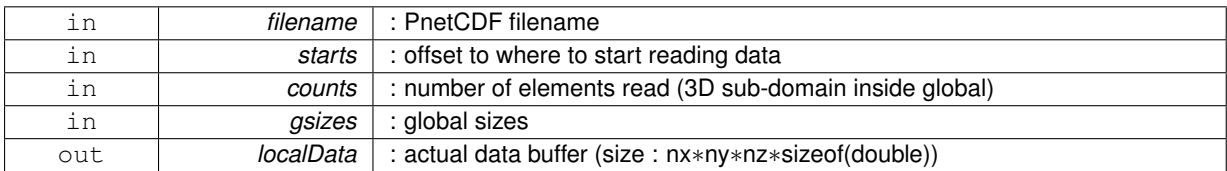

<span id="page-32-9"></span><span id="page-32-4"></span>localData must have been allocated prior to calling this routine.

## <span id="page-33-5"></span>**5.6.2.8 void write\_pnetcdf ( const std::string &** *filename,* **MPI\_Offset** *starts[3],* **MPI\_Offset** *counts[3],* **int** *gsizes[3],* **double** ∗ *localData* **)**

Write a parallel-nedcdf file.

We assume here that localData is a scalar.

Pnetcdf uses row-major format (same as FFTW).

**Parameters**

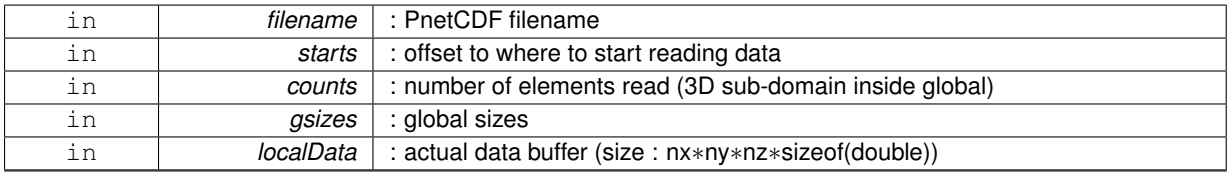

## <span id="page-33-4"></span><span id="page-33-0"></span>**5.7 /Users/new/accfft/src/operators\_gpu.cpp File Reference**

```
#include <mpi.h>
#include <omp.h>
#include <iostream>
#include <cmath>
#include <math.h>
#include <string.h>
#include <cuda_runtime_api.h>
#include <accfft_gpu.h>
#include <../src/operators_gpu.txx>
```
## **Functions**

- void [accfft\\_grad\\_gpu](#page-34-3) (double ∗A\_x, double ∗A\_y, double ∗A\_z, double \*A, accfft\_plan\_gpu \*plan, std←-::bitset< 3 > ∗pXYZ, double ∗timer)
- void [accfft\\_laplace\\_gpu](#page-34-4) (double ∗LA, double ∗A, accfft\_plan\_gpu ∗plan, double ∗timer)
- void accfft divergence gpu (double ∗divA, double ∗A\_x, double ∗A\_y, double ∗A\_z, accfft plan\_gpu ∗plan, double ∗timer)
- void [accfft\\_biharmonic\\_gpu](#page-33-3) (double ∗BA, double ∗A, accfft\_plan\_gpu ∗plan, double ∗timer)

## <span id="page-33-1"></span>**5.7.1 Detailed Description**

CPU functions of AccFFT operators

## <span id="page-33-2"></span>**5.7.2 Function Documentation**

<span id="page-33-3"></span>**5.7.2.1 void accfft\_biharmonic\_gpu ( double** ∗ *BA,* **double** ∗ *A,* **accfft\_plan\_gpu** ∗ *plan,* **double** ∗ *timer* **)**

Computes double precision Biharmonic of its input real data A, and writes the output into LA. All the arrays must reside in the device (i.e. GPU) and must have been allocated with proper size using cudaMalloc.

<span id="page-34-6"></span>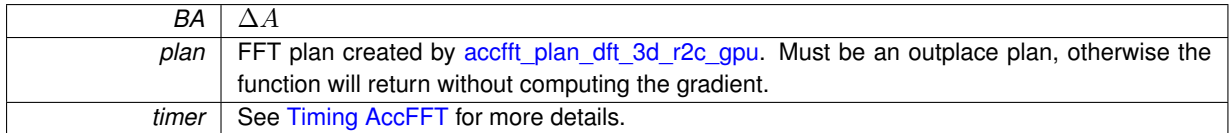

<span id="page-34-5"></span><span id="page-34-0"></span>**5.7.2.2 void accfft\_divergence\_gpu ( double** ∗ *divA,* **double** ∗ *A\_x,* **double** ∗ *A\_y,* **double** ∗ *A\_z,* **accfft\_plan\_gpu** ∗ *plan,* **double** ∗ *timer* **)**

Computes double precision divergence of its input vector data A\_x, A\_y, and A\_x. The output data is written to divA. All the arrays must reside in the device (i.e. GPU) and must have been allocated with proper size using cudaMalloc.

## **Parameters**

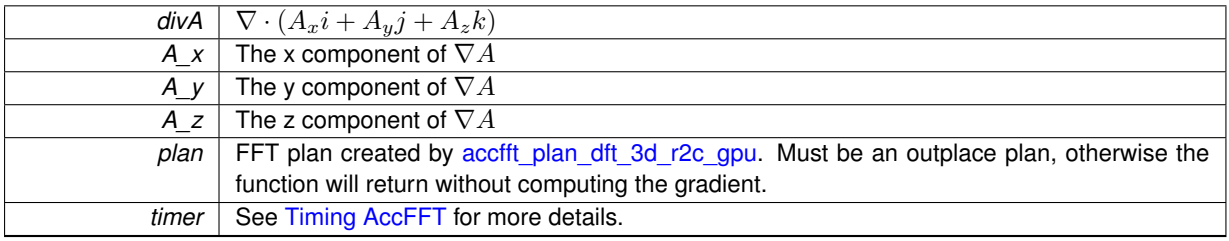

<span id="page-34-3"></span><span id="page-34-1"></span>**5.7.2.3 void accfft\_grad\_gpu ( double** ∗ *A\_x,* **double** ∗ *A\_y,* **double** ∗ *A\_z,* **double** ∗ *A,* **accfft\_plan\_gpu** ∗ *plan,* **std::bitset**< **3** > ∗ *pXYZ,* **double** ∗ *timer* **)**

Computes double precision gradient of its input real data A, and returns the x, y, and z components and writes the output into A<sub>x</sub>, A<sub>y</sub>, and A<sub>z</sub> respectively. All the arrays must reside in the device (i.e. GPU) and must have been allocated with proper size using cudaMalloc.

## **Parameters**

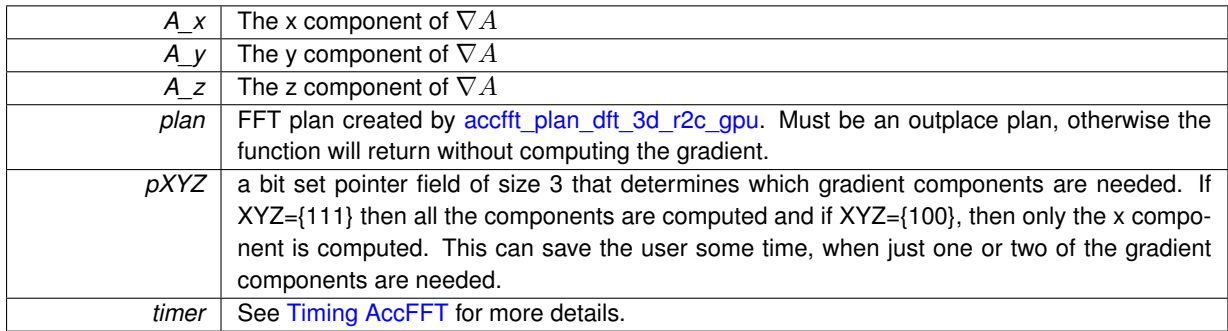

<span id="page-34-4"></span><span id="page-34-2"></span>**5.7.2.4 void accfft\_laplace\_gpu ( double** ∗ *LA,* **double** ∗ *A,* **accfft\_plan\_gpu** ∗ *plan,* **double** ∗ *timer* **)**

Computes double precision Laplacian of its input real data A, and writes the output into LA. All the arrays must reside in the device (i.e. GPU) and must have been allocated with proper size using cudaMalloc.

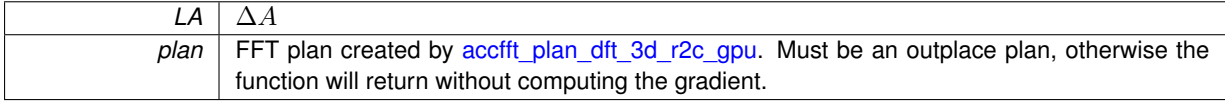

<span id="page-35-7"></span>*timer* | See [Timing AccFFT](#page-8-1) for more details.

## <span id="page-35-5"></span><span id="page-35-0"></span>**5.8 /Users/new/accfft/src/operators\_gpuf.cpp File Reference**

```
#include <mpi.h>
#include <omp.h>
#include <iostream>
#include <cmath>
#include <math.h>
#include <string.h>
#include <cuda_runtime_api.h>
#include <accfft_gpuf.h>
#include <../src/operators_gpu.txx>
```
## **Functions**

- void [accfft\\_grad\\_gpuf](#page-36-4) (float ∗A\_x, float ∗A\_y, float ∗A\_z, float ∗A, accfft\_plan\_gpuf ∗plan, std::bitset< 3 > ∗pXYZ, double ∗timer)
- void [accfft\\_laplace\\_gpuf](#page-36-5) (float ∗LA, float ∗A, accfft\_plan\_gpuf ∗plan, double ∗timer)
- void accfft divergence qpuf (float ∗divA, float ∗A\_x, float ∗A\_y, float ∗A\_z, accfft plan qpuf ∗plan, double ∗timer)
- void [accfft\\_biharmonic\\_gpuf](#page-35-3) (float ∗BA, float ∗A, accfft\_plan\_gpuf ∗plan, double ∗timer)

## <span id="page-35-1"></span>**5.8.1 Detailed Description**

CPU functions of AccFFT operators

## <span id="page-35-2"></span>**5.8.2 Function Documentation**

<span id="page-35-3"></span>**5.8.2.1 void accfft\_biharmonic\_gpuf ( float** ∗ *BA,* **float** ∗ *A,* **accfft\_plan\_gpuf** ∗ *plan,* **double** ∗ *timer* **)**

Computes single precision Biharmonic of its input real data A, and writes the output into BA. All the arrays must reside in the device (i.e. GPU) and must have been allocated with proper size using cudaMalloc.

## **Parameters**

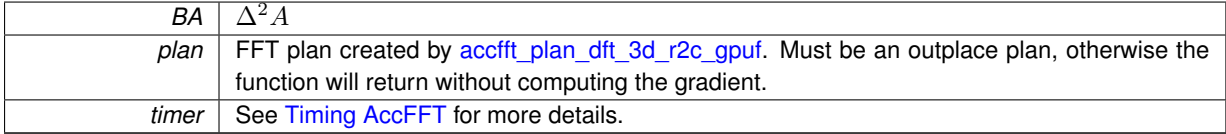

<span id="page-35-6"></span><span id="page-35-4"></span>**5.8.2.2 void accfft\_divergence\_gpuf ( float** ∗ *divA,* **float** ∗ *A\_x,* **float** ∗ *A\_y,* **float** ∗ *A\_z,* **accfft\_plan\_gpuf** ∗ *plan,* **double** ∗ *timer* **)**

Computes single precision divergence of its input vector data A\_x, A\_y, and A\_x. The output data is written to divA. All the arrays must reside in the device (i.e. GPU) and must have been allocated with proper size using cudaMalloc.

## <span id="page-36-6"></span>**Parameters**

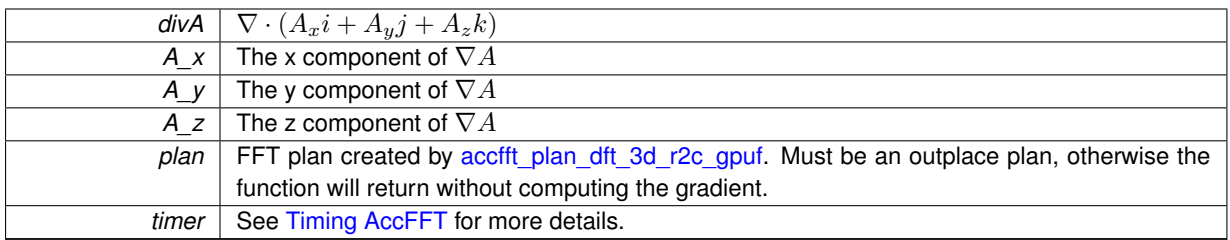

<span id="page-36-4"></span><span id="page-36-0"></span>**5.8.2.3 void accfft\_grad\_gpuf ( float** ∗ *A\_x,* **float** ∗ *A\_y,* **float** ∗ *A\_z,* **float** ∗ *A,* **accfft\_plan\_gpuf** ∗ *plan,* **std::bitset**< **3** > ∗ *pXYZ,* **double** ∗ *timer* **)**

Computes single precision gradient of its input real data A, and returns the x, y, and z components and writes the output into A\_x, A\_y, and A\_z respectively. All the arrays must reside in the device (i.e. GPU) and must have been allocated with proper size using cudaMalloc.

#### **Parameters**

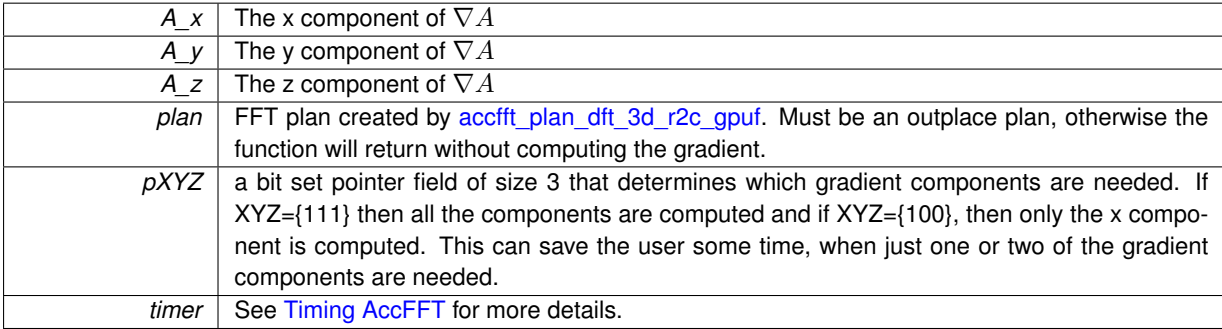

<span id="page-36-5"></span><span id="page-36-1"></span>**5.8.2.4 void accfft\_laplace\_gpuf ( float** ∗ *LA,* **float** ∗ *A,* **accfft\_plan\_gpuf** ∗ *plan,* **double** ∗ *timer* **)**

Computes single precision Laplacian of its input real data A, and writes the output into LA. All the arrays must reside in the device (i.e. GPU) and must have been allocated with proper size using cudaMalloc.

<span id="page-36-3"></span><span id="page-36-2"></span>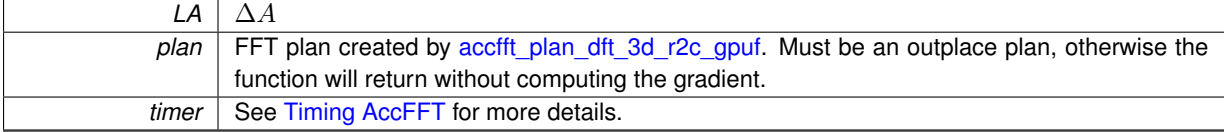

## <span id="page-37-5"></span>**5.9 /Users/new/accfft/src/operatorsf.cpp File Reference**

```
#include <mpi.h>
#include <omp.h>
#include <iostream>
#include <cmath>
#include <math.h>
#include <string.h>
#include <accfftf.h>
#include <accfft_operators.h>
#include <../src/operators.txx>
#include <pnetcdf.h>
#include <cstdlib>
#include <string>
```
## **Functions**

- void [accfft\\_gradf](#page-38-3) (float \*A\_x, float \*A\_y, float \*A\_z, float \*A, accfft\_planf \*plan, std::bitset< 3 > \*pXYZ, double ∗timer)
- void [accfft\\_laplacef](#page-38-4) (float ∗LA, float ∗A, accfft\_planf ∗plan, double ∗timer)
- void [accfft\\_divergencef](#page-37-4) (float ∗divA, float ∗A\_x, float ∗A\_y, float ∗A\_z, accfft\_planf ∗plan, double ∗timer)
- void [accfft\\_biharmonicf](#page-37-2) (float ∗BA, float ∗A, accfft\_planf \*plan, double \*timer)
- void read pnetcdf (const std::string &filename, MPI\_Offset starts[3], MPI\_Offset counts[3], int gsizes[3], float ∗localData)
- void write pnetcdf (const std::string &filename, MPI\_Offset starts[3], MPI\_Offset counts[3], int gsizes[3], float ∗localData)

## <span id="page-37-0"></span>**5.9.1 Detailed Description**

Single Precision CPU functions of AccFFT operators

## <span id="page-37-1"></span>**5.9.2 Function Documentation**

<span id="page-37-2"></span>**5.9.2.1 void accfft\_biharmonicf ( float** ∗ *BA,* **float** ∗ *A,* **accfft\_planf** ∗ *plan,* **double** ∗ *timer* **)**

Computes single precision Biharmonic of its input real data A, and writes the output into LA.

## **Parameters**

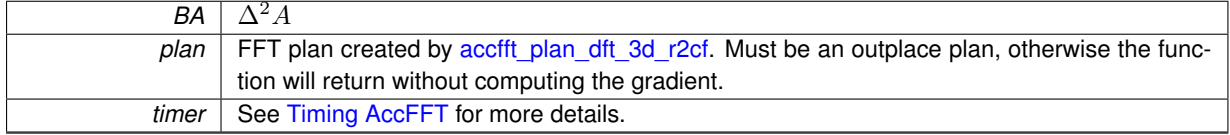

<span id="page-37-4"></span><span id="page-37-3"></span>**5.9.2.2 void accfft\_divergencef ( float** ∗ *divA,* **float** ∗ *A\_x,* **float** ∗ *A\_y,* **float** ∗ *A\_z,* **accfft\_planf** ∗ *plan,* **double** ∗ *timer* **)**

Computes single precision divergence of its input vector data A\_x, A\_y, and A\_x. The output data is written to divA. **Parameters**

<span id="page-38-6"></span>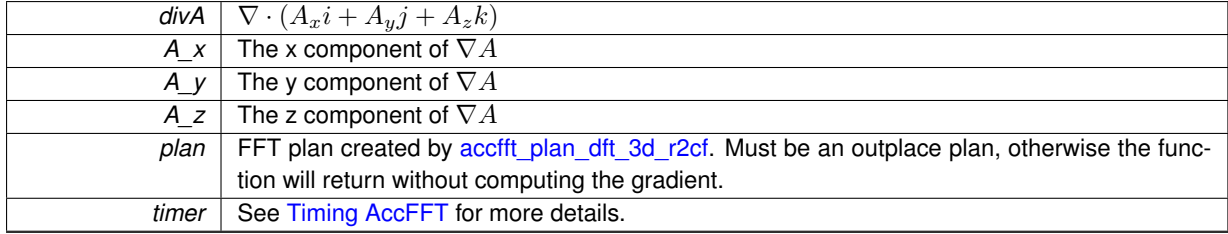

<span id="page-38-3"></span><span id="page-38-0"></span>5.9.2.3 void accfft\_gradf ( float  $* A_x$ , float  $* A_y$ , float  $* A_z$ , float  $* A$ , accfft\_planf  $*$  plan, std::bitset < 3 >  $*$  pXYZ, double ∗ *timer* **)**

Computes single precision gradient of its input real data A, and returns the x, y, and z components and writes the output into A\_x, A\_y, and A\_z respectively.

## **Parameters**

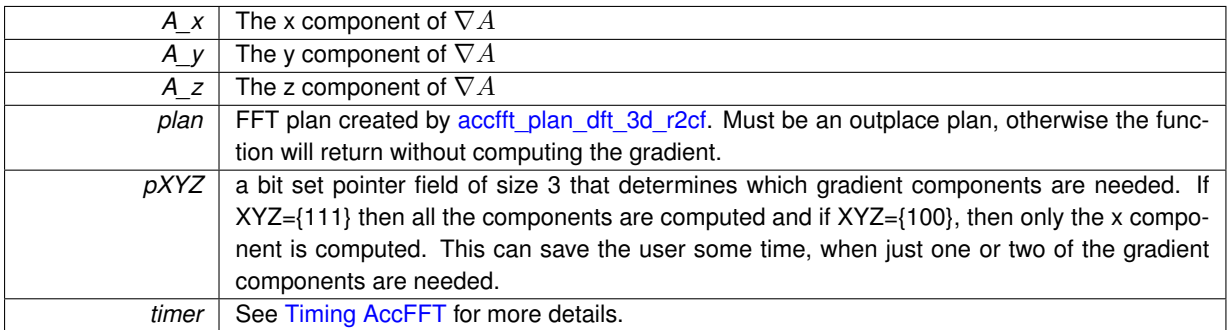

<span id="page-38-4"></span><span id="page-38-1"></span>**5.9.2.4 void accfft\_laplacef ( float** ∗ *LA,* **float** ∗ *A,* **accfft\_planf** ∗ *plan,* **double** ∗ *timer* **)**

Computes single precision Laplacian of its input real data A, and writes the output into LA.

## **Parameters**

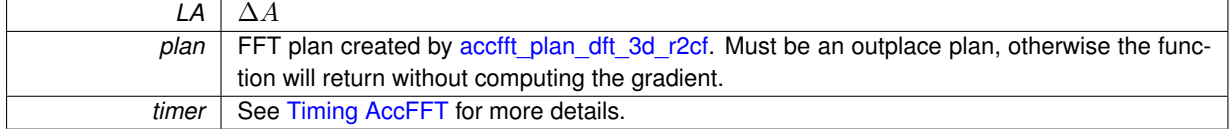

<span id="page-38-5"></span><span id="page-38-2"></span>**5.9.2.5 void read\_pnetcdf ( const std::string &** *filename,* **MPI\_Offset** *starts[3],* **MPI\_Offset** *counts[3],* **int** *gsizes[3],* **float** ∗ *localData* **)**

Read a single-precision parallel-nedcdf file.

We assume here that localData is a scalar.

Pnetcdf uses row-major format (same as FFTW).

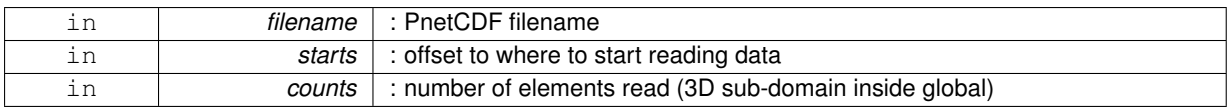

<span id="page-39-2"></span><span id="page-39-1"></span>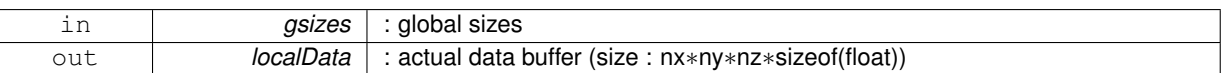

localData must have been allocated prior to calling this routine.

<span id="page-39-0"></span>**5.9.2.6 void write\_pnetcdf ( const std::string &** *filename,* **MPI\_Offset** *starts[3],* **MPI\_Offset** *counts[3],* **int** *gsizes[3],* **float** ∗ *localData* **)**

Write a parallel-nedcdf file.

We assume here that localData is a scalar.

Pnetcdf uses row-major format (same as FFTW).

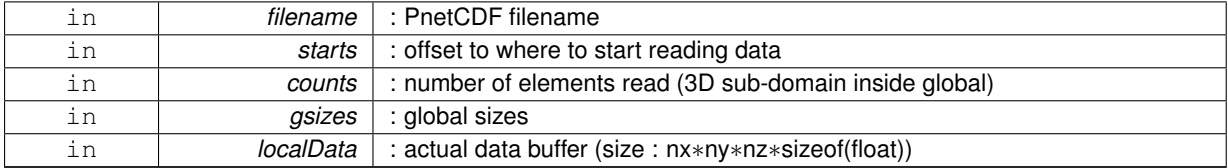

## **Index**

<span id="page-40-0"></span>/Users/new/accfft/src/accfft.cpp, [9](#page-14-5) /Users/new/accfft/src/accfft\_common.cpp, [12](#page-17-5) /Users/new/accfft/src/accfft\_gpu.cpp, [14](#page-19-12) /Users/new/accfft/src/accfft\_gpuf.cpp, [18](#page-23-4) /Users/new/accfft/src/accfftf.cpp, [22](#page-27-5) /Users/new/accfft/src/operators.cpp, [25](#page-30-4) /Users/new/accfft/src/operators\_gpu.cpp, [28](#page-33-5) /Users/new/accfft/src/operators\_gpuf.cpp, [30](#page-35-7) /Users/new/accfft/src/operatorsf.cpp, [32](#page-37-5)

accfft.cpp accfft\_destroy\_plan, [9](#page-14-5) accfft\_execute\_c2c, [10](#page-15-6) accfft\_execute\_c2r, [10](#page-15-6) accfft\_execute\_r2c, [10](#page-15-6) accfft\_local\_size\_dft\_c2c, [11](#page-16-6) accfft\_local\_size\_dft\_r2c, [11](#page-16-6) accfft\_plan\_dft\_3d\_c2c, [11](#page-16-6) accfft\_plan\_dft\_3d\_r2c, [12](#page-17-5) accfft\_alloc accfft\_common.cpp, [13](#page-18-2) accfft\_biharmonic operators.cpp, [26](#page-31-7) accfft\_biharmonic\_gpu operators\_gpu.cpp, [28](#page-33-5) accfft\_biharmonic\_gpuf operators\_gpuf.cpp, [30](#page-35-7) accfft\_biharmonicf operatorsf.cpp, [32](#page-37-5) accfft\_cleanup accfft\_common.cpp, [14](#page-19-12) accfft\_cleanup\_gpu accfft\_gpu.cpp, [15](#page-20-7) accfft\_cleanup\_gpuf accfft\_gpuf.cpp, [19](#page-24-9) accfft\_common.cpp accfft\_alloc, [13](#page-18-2) accfft\_cleanup, [14](#page-19-12) accfft\_create\_comm, [14](#page-19-12) accfft\_free, [14](#page-19-12) accfft\_init, [14](#page-19-12) accfft\_create\_comm accfft\_common.cpp, [14](#page-19-12) accfft\_destroy\_plan accfft.cpp, [9](#page-14-5) accfft\_gpu.cpp, [15](#page-20-7) accfft\_gpuf.cpp, [19](#page-24-9) accfftf.cpp, [22](#page-27-5) accfft\_destroy\_plan\_gpu accfft\_gpu.cpp, [15](#page-20-7)

accfft\_gpuf.cpp, [19](#page-24-9) accfft\_divergence operators.cpp, [26](#page-31-7) accfft\_divergence\_gpu operators\_gpu.cpp, [29](#page-34-6) accfft\_divergence\_gpuf operators\_gpuf.cpp, [30](#page-35-7) accfft\_divergencef operatorsf.cpp, [32](#page-37-5) accfft\_execute\_c2c accfft.cpp, [10](#page-15-6) accfft\_execute\_c2c\_gpu accfft\_gpu.cpp, [16](#page-21-6) accfft\_execute\_c2c\_gpuf accfft\_gpuf.cpp, [19](#page-24-9) accfft\_execute\_c2cf accfftf.cpp, [23](#page-28-6) accfft\_execute\_c2r accfft.cpp, [10](#page-15-6) accfft\_execute\_c2r\_gpu accfft\_gpu.cpp, [16](#page-21-6) accfft\_execute\_c2r\_gpuf accfft\_gpuf.cpp, [20](#page-25-6) accfft\_execute\_c2rf accfftf.cpp, [23](#page-28-6) accfft\_execute\_r2c accfft.cpp, [10](#page-15-6) accfft\_execute\_r2c\_gpu accfft\_gpu.cpp, [16](#page-21-6) accfft\_execute\_r2c\_gpuf accfft\_gpuf.cpp, [20](#page-25-6) accfft\_execute\_r2cf accfftf.cpp, [23](#page-28-6) accfft\_free accfft\_common.cpp, [14](#page-19-12) accfft\_gpu.cpp accfft\_cleanup\_gpu, [15](#page-20-7) accfft\_destroy\_plan, [15](#page-20-7) accfft\_destroy\_plan\_gpu, [15](#page-20-7) accfft\_execute\_c2c\_gpu, [16](#page-21-6) accfft\_execute\_c2r\_gpu, [16](#page-21-6) accfft\_execute\_r2c\_gpu, [16](#page-21-6) accfft\_local\_size\_dft\_c2c\_gpu, [17](#page-22-6) accfft\_local\_size\_dft\_r2c\_gpu, [17](#page-22-6) accfft\_plan\_dft\_3d\_c2c\_gpu, [17](#page-22-6) accfft\_plan\_dft\_3d\_r2c\_gpu, [18](#page-23-4) accfft\_gpuf.cpp accfft\_cleanup\_gpuf, [19](#page-24-9) accfft\_destroy\_plan, [19](#page-24-9)

accfft\_destroy\_plan\_gpu, [19](#page-24-9) accfft\_execute\_c2c\_gpuf, [19](#page-24-9) accfft\_execute\_c2r\_gpuf, [20](#page-25-6) accfft\_execute\_r2c\_gpuf, [20](#page-25-6) accfft\_local\_size\_dft\_c2c\_gpuf, [20](#page-25-6) accfft\_local\_size\_dft\_r2c\_gpuf, [21](#page-26-6) accfft\_plan\_dft\_3d\_c2c\_gpuf, [21](#page-26-6) accfft\_plan\_dft\_3d\_r2c\_gpuf, [21](#page-26-6) accfft\_grad operators.cpp, [26](#page-31-7) accfft\_grad\_gpu operators\_gpu.cpp, [29](#page-34-6) accfft\_grad\_gpuf operators\_gpuf.cpp, [31](#page-36-6) accfft\_gradf operatorsf.cpp, [33](#page-38-6) accfft\_init accfft\_common.cpp, [14](#page-19-12) accfft\_inv\_biharmonic operators.cpp, [27](#page-32-10) accfft\_inv\_laplace operators.cpp, [27](#page-32-10) accfft\_laplace operators.cpp, [27](#page-32-10) accfft\_laplace\_gpu operators\_gpu.cpp, [29](#page-34-6) accfft\_laplace\_gpuf operators\_gpuf.cpp, [31](#page-36-6) accfft\_laplacef operatorsf.cpp, [33](#page-38-6) accfft\_local\_size\_dft\_c2c accfft.cpp, [11](#page-16-6) accfft\_local\_size\_dft\_c2c\_gpu accfft\_gpu.cpp, [17](#page-22-6) accfft\_local\_size\_dft\_c2c\_gpuf accfft\_gpuf.cpp, [20](#page-25-6) accfft\_local\_size\_dft\_c2cf accfftf.cpp, [24](#page-29-6) accfft\_local\_size\_dft\_r2c accfft.cpp, [11](#page-16-6) accfft\_local\_size\_dft\_r2c\_gpu accfft\_gpu.cpp, [17](#page-22-6) accfft\_local\_size\_dft\_r2c\_gpuf accfft\_gpuf.cpp, [21](#page-26-6) accfft\_local\_size\_dft\_r2cf accfftf.cpp, [24](#page-29-6) accfft\_plan\_dft\_3d\_c2c accfft.cpp, [11](#page-16-6) accfft\_plan\_dft\_3d\_c2c\_gpu accfft\_gpu.cpp, [17](#page-22-6) accfft\_plan\_dft\_3d\_c2c\_gpuf accfft\_gpuf.cpp, [21](#page-26-6) accfft\_plan\_dft\_3d\_c2cf accfftf.cpp, [24](#page-29-6) accfft\_plan\_dft\_3d\_r2c accfft.cpp, [12](#page-17-5) accfft\_plan\_dft\_3d\_r2c\_gpu accfft\_gpu.cpp, [18](#page-23-4)

accfft\_plan\_dft\_3d\_r2c\_gpuf accfft\_gpuf.cpp, [21](#page-26-6) accfft\_plan\_dft\_3d\_r2cf accfftf.cpp, [25](#page-30-4) accfftf.cpp accfft\_destroy\_plan, [22](#page-27-5) accfft\_execute\_c2cf, [23](#page-28-6) accfft\_execute\_c2rf, [23](#page-28-6) accfft\_execute\_r2cf, [23](#page-28-6) accfft\_local\_size\_dft\_c2cf, [24](#page-29-6) accfft\_local\_size\_dft\_r2cf, [24](#page-29-6) accfft\_plan\_dft\_3d\_c2cf, [24](#page-29-6) accfft\_plan\_dft\_3d\_r2cf, [25](#page-30-4) operators.cpp accfft\_biharmonic, [26](#page-31-7) accfft\_divergence, [26](#page-31-7) accfft\_grad, [26](#page-31-7) accfft\_inv\_biharmonic, [27](#page-32-10) accfft\_inv\_laplace, [27](#page-32-10) accfft\_laplace, [27](#page-32-10) read\_pnetcdf, [27](#page-32-10) write\_pnetcdf, [27](#page-32-10) operators\_gpu.cpp accfft\_biharmonic\_gpu, [28](#page-33-5) accfft\_divergence\_gpu, [29](#page-34-6) accfft\_grad\_gpu, [29](#page-34-6) accfft\_laplace\_gpu, [29](#page-34-6) operators\_gpuf.cpp accfft\_biharmonic\_gpuf, [30](#page-35-7) accfft\_divergence\_gpuf, [30](#page-35-7) accfft\_grad\_gpuf, [31](#page-36-6) accfft\_laplace\_gpuf, [31](#page-36-6) operatorsf.cpp accfft\_biharmonicf, [32](#page-37-5) accfft\_divergencef, [32](#page-37-5) accfft\_gradf, [33](#page-38-6) accfft\_laplacef, [33](#page-38-6) read\_pnetcdf, [33](#page-38-6) write\_pnetcdf, [34](#page-39-2) read\_pnetcdf

operators.cpp, [27](#page-32-10) operatorsf.cpp, [33](#page-38-6) write\_pnetcdf

operators.cpp, [27](#page-32-10) operatorsf.cpp, [34](#page-39-2)